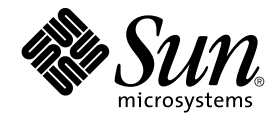

# Solaris 9 (SPARC Platform Edition) Release Notes

Sun Microsystems, Inc. 4150 Network Circle Santa Clara, CA 95054 U.S.A.

Part No: 806–5195–11 May 2002

Copyright 2002 Sun Microsystems, Inc. 4150 Network Circle, Santa Clara, CA 95054 U.S.A. All rights reserved.

This product or document is protected by copyright and distributed under licenses restricting its use, copying, distribution, and decompilation. No part of this product or document may be reproduced in any form by any means without prior written authorization of Sun and its licensors, if any.<br>Third-party software, including font technology, is copyrighted and licensed

Parts of the product may be derived from Berkeley BSD systems, licensed from the University of California. UNIX is a registered trademark in the U.S. and other countries, exclusively licensed through X/Open Company, Ltd.

Sun, Sun Microsystems, the Sun logo, docs.sun.com, AnswerBook, AnswerBook2, Java, JDK, Solaris JumpStart, Solaris Web Start, SunOS,<br>OpenWindows, XView, JavaSpaces, SunSolve, iPlanet Directory Server, Sun StorEdge, sun4u, a registered trademarks of SPARC International, Inc. in the U.S. and other countries. Products bearing SPARC trademarks are based upon an architecture developed by Sun Microsystems, Inc. PostScript is a trademark or registered trademark of Adobe Systems, Incorporated, which may be registered in certain jurisdictions. Netscape(TM) is a trademark or registered trademark of Netscape Communications Corporation. Netscape(TM) Communicator is a trademark or registered trademark of Netscape Communications Corporation.

The OPEN LOOK and Sun™ Graphical User Interface was developed by Sun Microsystems, Inc. for its users and licensees. Sun acknowledges the<br>pioneering efforts of Xerox in researching and developing the concept of visual or and otherwise comply with Sun's written license agreements.

Federal Acquisitions: Commercial Software–Government Users Subject to Standard License Terms and Conditions.

DOCUMENTATION IS PROVIDED "AS IS" AND ALL EXPRESS OR IMPLIED CONDITIONS, REPRESENTATIONS AND WARRANTIES, INCLUDING ANY IMPLIED WARRANTY OF MERCHANTABILITY, FITNESS FOR A PARTICULAR PURPOSE OR NON-INFRINGEMENT, ARE DISCLAIMED, EXCEPT TO THE EXTENT THAT SUCH DISCLAIMERS ARE HELD TO BE LEGALLY INVALID.

Copyright 2002 Sun Microsystems, Inc. 4150 Network Circle, Santa Clara, CA 95054 U.S.A. Tous droits réservés

Ce produit ou document est protégé par un copyright et distribué avec des licences qui en restreignent l'utilisation, la copie, la distribution, et la<br>décompilation. Aucune partie de ce produit ou document ne peut être rep aux polices de caractères, est protégé par un copyright et licencié par des fournisseurs de Sun.

Des parties de ce produit pourront être dérivées du système Berkeley BSD licenciés par l'Université de Californie. UNIX est une marque déposée aux Etats-Unis et dans d'autres pays et licenciée exclusivement par X/Open Company, Ltd.

Sun, Sun Microsystems, le logo Sun, docs.sun.com, AnswerBook, AnswerBook2, Java, JDK, Solaris Web Start, Solaris JumpStart, SunOS, OpenWindows, XView, JavaSpaces, SunSolve, iPlanet Directory Server, Sun StorEdge, sun4u, et Solaris sont des marques de fabrique ou des marques déposées, ou marques de service, de Sun Microsystems, Inc. aux Etats-Unis et dans d'autres pays. Toutes les marques SPARC sont utilisées sous licence et sont des marques de fabrique ou des marques déposées de SPARC International, Inc. aux Etats-Unis et dans d'autres pays. Les produits portant les marques SPARC sont basés sur une architecture développée par Sun Microsystems, Inc. PostScript est une marque de fabrique d'Adobe<br>Systems, Incorporated, laquelle pourrait é′tre déposée dans certaines juridictio Corporation. Netscape est une marque de Netscape Communications Corporation aux Etats-Unis et dans d'autres pays.

L'interface d'utilisation graphique OPEN LOOK et Sun™ a été développée par Sun Microsystems, Inc. pour ses utilisateurs et licenciés. Sun reconnaît les efforts de pionniers de Xerox pour la recherche et le développement du concept des interfaces d'utilisation visuelle ou graphique pour l'industrie de l'informatique. Sun détient une licence non exclusive de Xerox sur l'interface d'utilisation graphique Xerox, cette licence couvrant également les<br>licenciés de Sun qui mettent en place l'interface d'utilisation graphiqu

CETTE PUBLICATION EST FOURNIE "EN L'ETAT" ET AUCUNE GARANTIE, EXPRESSE OU IMPLICITE, N'EST ACCORDEE, Y COMPRIS DES GARANTIES CONCERNANT LA VALEUR MARCHANDE, L'APTITUDE DE LA PUBLICATION A REPONDRE A UNE UTILISATION<br>PARTICULIERE, OU LE FAIT QU'ELLE NE SOIT PAS CONTREFAISANTE DE PRODUIT DE TIERS. CE DENI DE GARANTIE NE<br>S'APPLIQUERAIT PAS

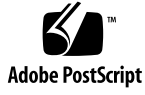

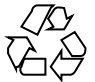

020522@3984

## **Contents**

### **Preface 9**

#### **Installation Issues 13**

Issue You Need to Know About Before Installing Solaris 9 Software From DVD 14 Booting From the Solaris 9 DVD 14

Bugs You Need to Know About Before Installing Solaris 9 Software From DVD or CD 14

Additional Software Might Not Install During Command Line Mode Installation From Solaris 9 Software DVD (4671875) 14

Boot From Solaris DVD Fails on Systems With Toshiba SD-M1401 DVD-ROM (4467424) 15

Media With UFS or UDFS File Systems Do Not Mount When Media Is Inserted Multiple Times (4638163) 15

Cannot Access Data on Solaris 9 DVD in Solaris 2.6 and Solaris 7 Operating Environments (4511090) 16

Installation Bug 17

Systems With Multiple Interfaces Recognize All Interfaces as Usable After Installation or Upgrade (4640568) 17

Solaris Custom JumpStart Bug 17

Default Solaris JumpStart Profile Might Not Install Multiple Locales on Small Disks (4502007) 17

Installation Bugs That Occur During an Installation From Solaris 9 Software 1 of 2 CD 18

Warnings Might Occur When a File System Is Created (4189127) 18

## Upgrade Issues 18

Cannot Access Storage Area Networks Through SUNWsan With Solaris 9 Operating Environment 18

Solaris Management Console 2.1 Software Is Not Compatible With Solaris

Management Console 1.0, 1.0.1, or 1.0.2 Software 18 Installation Bugs That Occur During an Upgrade 20 Upgrading From Solaris 8 Operating Environment Might Create Redundant Kerberos Privacy Mechanisms (4672740) 20 Upgrading to Solaris 9 Operating Environment Might Disable Existing Secure Shell Daemon (sshd) (4626093) 21 Upgrade Fails if /export Is Near Capacity (4409601) 22 Upgrading Diskless Client Servers and Clients (4363078) 22 Upgrading the JavaSpaces Data Store to Prevent WBEM Data Loss (4365035) 22 64–Bit Solaris Issues 23 Sun UltraSPARC System (sun4u) Might Need Boot Flash PROM Update 23 Documentation CD Issue 24 Cannot Install Documentation Packages With Names Longer Than Nine Characters on Documentation Servers Running the Solaris 2.6, 7, and 8 Operating Environments 24 Documentation CD Installation Bugs 24 Uninstall Mode of Solaris 9 Documentation CD uninstaller Utility Does Not Work Properly (4675797) 24 Solaris 9 Installation CD Does Not Prompt For Solaris 9 Documentation 2 of 2 CD in Certain Locales (4668033) 24 Solaris 9 Documentation 2 of 2 CD Installs Simplified Chinese Documentation By Default (4673521) 25 Documentation CD Verify Panel Might Not Page in Command Line Interface Mode (4520352) 25 Localization Issue That Occurs During Installation 25 Additional Related Locales Might Be Installed 25 Localization Bugs That Occur During Installation 26 English and European ISO-15 Locales Might Not Install Correctly (4645678) 26 Solaris 9 Beta Refresh Chinese CDE Font Packages Do Not Upgrade to Solaris 9 Operating Environment (4653908) 26 Upgrading Systems Running Solaris 8 Operating Environment With Full Thai/Russian/Polish/Catalan Support Leaves Invalid Packages on System (4650059) 27 Installing Only Some European Locales Causes Characters to Not Display in UTF-8 Locale (4634077) 27 **Solaris Runtime Issues 29** USB Device Support Bug 30 Data Corruption on USB Hard Drives (4660516) 30

**4** Solaris 9 (SPARC Platform Edition) Release Notes • May 2002

Smart Card Bugs 30

System Does Not Respond to Smart Card (4415094) 30

Edit Config File Menu Item in Smartcards Management Console Does Not Work (4447632) 30

Common Desktop Environment (CDE) Issues 31

Compiling Motif Programs on the Solaris 9 Operating Environment 31

Common Desktop Environment (CDE) Bugs 31

Cannot Select Choose Host From List Option from CDE Login Screen After Selecting Enter Host Name Option (4667119) 31

CDE Mailer Appears to Hang While Displaying Email With Long Lines (4418793) 31

PDASync Cannot Delete Last Entry From the Desktop (4260435) 32

PDASync Does Not Support Data Exchange With the Multibyte Internationalized PDA Device (4263814) 32

System Administration Bugs 32

Solaris WBEM Services 2.5 Daemon Cannot Locate com.sun Application Programming Interface Providers (4619576) 32

Some com.sun Application Programming Interface Method Invocations Fail Under XML/HTTP Transport Protocol (4497393, 4497399, 4497406, 4497411) 33

Cannot Modify File System Mount Properties With Solaris Management Console Mounts and Shares Tool (4466829) 33

CIM\_ERR\_LOW\_ON\_MEMORY Error Occurs When Trying to Add Data With WBEM (4312409) 34

Solaris Volume Manager Issue 34

Solaris Volume Manager metattach Command Might Fail 34

Solaris Volume Manager Bugs 35

Detaching Submirror With metadetach Command Automatically Resizes Mirror (4678627) 35

Solaris Volume Manager metareplace -e Command Fails to Enable Soft Partitions When Disks Are Removed and Replaced (4645781) 35

Solaris Volume Manager metahs -e Command Fails On Copper Cable Storage Boxes When Failed Hot Spare Disk Has Been Swapped Out (4644106) 35

Solaris Volume Manager metadevadm Command Fails If Logical Device Name No Longer Exists (4645721) 36

Solaris Volume Manager metarecover Command Fails to Update metadb Namespace (4645776) 37

Xserver Bug 37

Xsun Might Crash on Machines Without a Keyboard Attached (4651949) 37

Networking Bugs 38

libresolv.so.2 Exhausts Swap File Space With Multithreaded Applications When DNS is Specified in /etc/nsswitch.conf (4646349) 38

Contents **5**

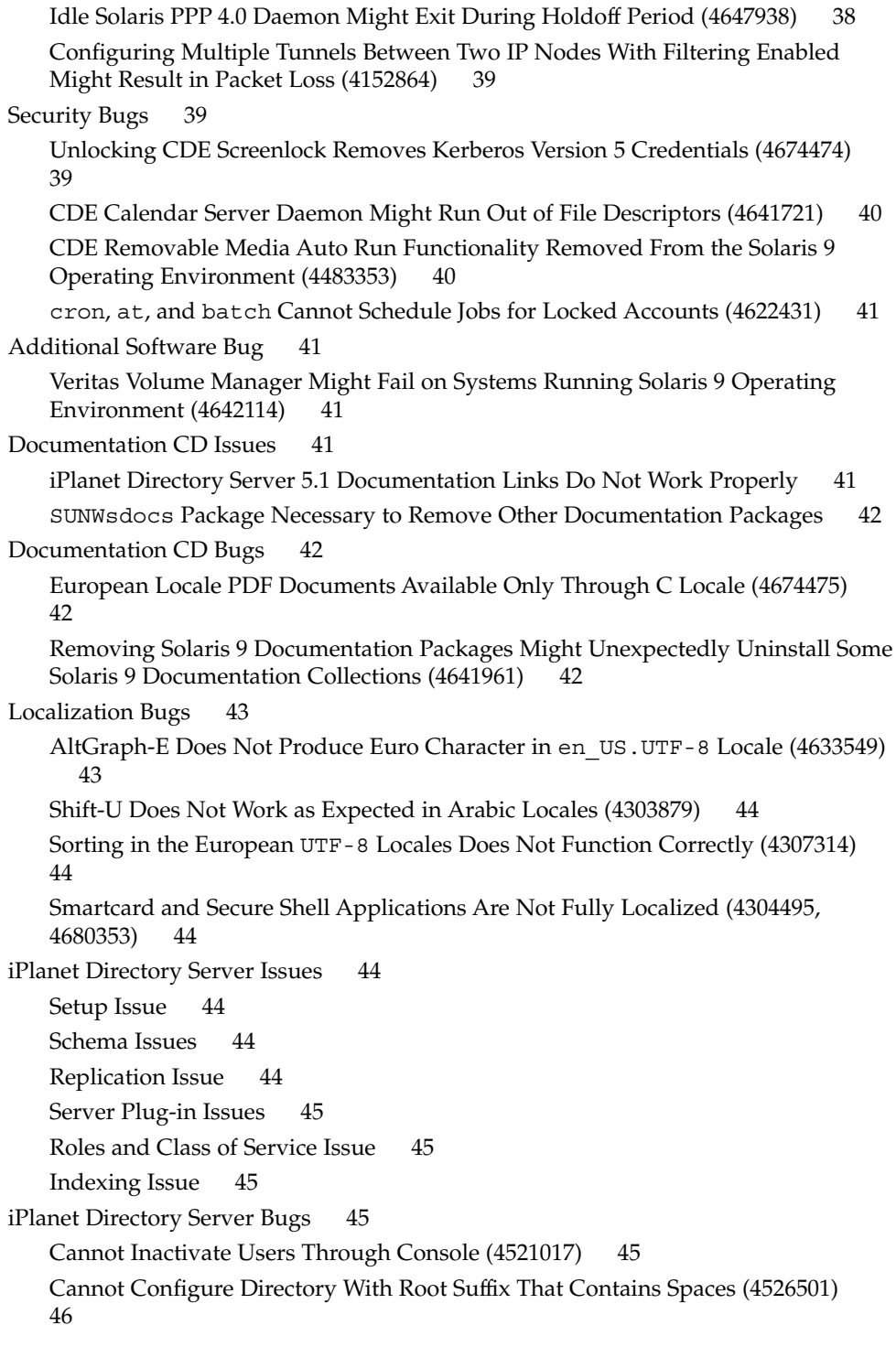

**6** Solaris 9 (SPARC Platform Edition) Release Notes • May 2002

Password Policy Information Is Not Synchronized Between Servers (4527608) 46 Account Lockout Remains in Effect After User Password Is Changed (4527623) 46 Console Backup Immediately After Install Fails (4531022) 46 Server Ignores Case Sensitive Syntax When Normalizing DN Attributes (4630941) 46 Stopping Server During Export, Backup, Restore or Index Creation Crashes Server (4678334) 47 Replication Unable to Use Self-Signed Certificate (4679442) 47

#### **End-of-Software Support Statements 49**

Features Removed From the Solaris 9 Operating Environment 49 adb(1) Map Modifiers and Watchpoint Syntax 49 AnswerBook2 Server 50 aspppd $(1M)$  Utility 50 ATOK8 Japanese Input Method 50 crash(1M) Utility 50 Crash Dump Options for Solaris ipcs(1) Command 50 cs00 Japanese Input Method 50 Early Access (EA) Directory 51 Emulex MD21 Disk Controller for ESDI Drives 51 enable mixed bcp Tunable 51 japanese Locale Name Alternate 51 Java Software Developer's Kit (SDK) 1.2.2 51 JDK 1.1.8 and JRE 1.1.8 51 OpenWindows Toolkits for Developers 51 OpenWindows Environment for Users 52 Priority Paging and Related Kernel Tunables (priority\_paging/cachefree) 52 s5fs File System 52 sendmail Utility Features 53 Sun StorEdge A3000, A3500 and A3500FC Storage Arrays 53 SUNWebnfs 53 sun4d–Based Servers 53 SUNWrdm 53 Features That Might Be Removed in a Future Release 53 AdminTool 53 Asian Short dtlogin Names 54

Contents **7**

Device Management Entries in power.conf 54 Federated Naming Service (FNS)/XFN Libraries and Commands 54 GMT Zoneinfo Time Zones 54 JRE 1.2.2 54 Kerberos Version 4 Client 54 Korean CID Fonts 54 Lightweight Directory Access Protocol (LDAP) Client Library 55 NIS+ 55 pam\_unix(5) Module 55 Perl Version 5.005\_03 55 Power Management I/O Control Commands 55 Solaris Volume Manager Transactional Volume 56 Solstice Enterprise Agents 56 SPC Driver 56 sun4m Hardware 56 XIL 56 xutops Print Filter 56

## **Documentation Issues 57**

Documentation Errata 57 Document Affected: Solaris 9 Package List 57 Document Affected: *Solaris 9 Installation Guide* 57 Document Affected: sysidcfg(4) Man Page and *Solaris 9 Installation Guide* 57 Document Affected: re-preinstall(1M) Man Page 58 Document Affected: *Solaris WBEM SDK Developer's Guide* 58 Document Affected: "Writing a Client Program" in *Solaris WBEM SDK Developer's Guide* 58

**A Released Patches Integrated In the Solaris 9 Operating Environment 59** List of Integrated Patches 59

**8** Solaris 9 (SPARC Platform Edition) Release Notes • May 2002

## Preface

The *Solaris™ 9 (SPARC™ Platform Edition) Release Notes* contains installation problem details and other information that was not available until immediately before the release of the Solaris 9 operating environment.

**Note –** The information in this document pertains to the SPARC platform. This information also pertains to both the 64–bit and 32–bit address spaces unless specified in a special chapter, section, note, bulleted item, figure, table, example, or code example.

## **Who Should Use This Book**

These notes are for users and system administrators who are installing and using the Solaris 9 operating environment.

## **Related Books**

You might need to refer to the following manuals when you install Solaris software:

- *Solaris 9 Start Here*
- *Solaris 9 Installation Guide*
- The Solaris 9 release notes, which are available through the following media:
	- The Solaris 9 Release and Installation Collection on the Solaris 9 Documentation CD
	- Print documentation that accompanies the product (installation issues and bugs only)
	- http://docs.sun.com (the most up-to-date information)
- *Solaris 9 System Administrator Collection*
- *What's New in the Solaris 9 Operating Environment*

Solaris documentation is available on the Solaris 9 Documentation CD, which is included with this product.

For information on current CERT advisories, see the official CERT Web site at http://www.cert.org.

For some hardware configurations, you might need supplemental hardware-specific instructions for installing the Solaris operating environment. If your system requires hardware-specific actions at certain points, the manufacturer of your hardware has provided supplemental Solaris installation documentation. Refer to those materials, such as *Solaris 9 Sun Hardware Platform Guide*, for hardware-specific installation instructions.

## **Accessing Sun Documentation Online**

The docs.sun.com<sup>SM</sup> Web site enables you to access Sun technical documentation online. You can browse the docs.sun.com archive or search for a specific book title or subject. The URL is http://docs.sun.com.

## **Typographic Conventions**

The following table describes the typographic changes used in this book.

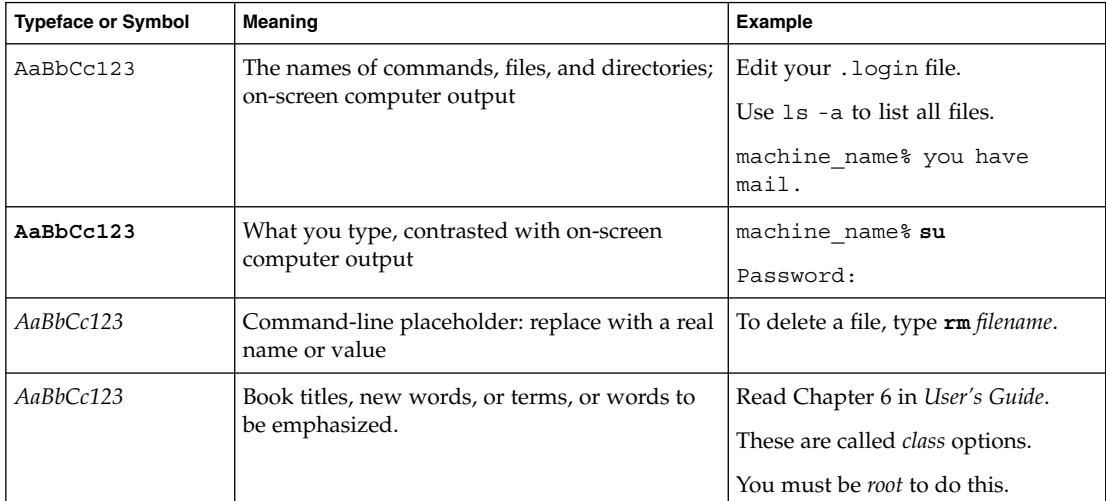

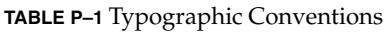

## **Shell Prompts in Command Examples**

The following table shows the default system prompt and superuser prompt for the C shell, Bourne shell, and Korn shell.

## **TABLE P–2** Shell Prompts

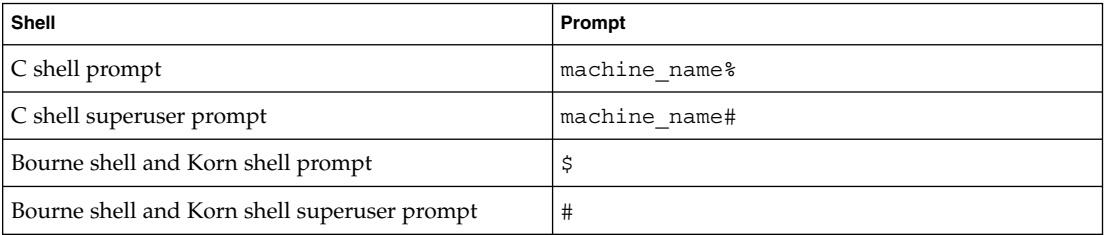

Solaris 9 (SPARC Platform Edition) Release Notes • May 2002

## Installation Issues

This chapter describes problems that relate to the installation of the Solaris 9 operating environment.

The following installation bug descriptions have been added to this chapter since this document was published on the Solaris 9 Documentation CD and in the Installation Kiosk on the Solaris 9 Installation CD.

- "Additional Software Might Not Install During Command Line Mode Installation From Solaris 9 Software DVD (4671875)" on page 14
- "Media With UFS or UDFS File Systems Do Not Mount When Media Is Inserted Multiple Times (4638163)" on page 15
- "Systems With Multiple Interfaces Recognize All Interfaces as Usable After Installation or Upgrade (4640568)" on page 17
- "Cannot Access Storage Area Networks Through SUNWsan With Solaris 9 Operating Environment" on page 18
- "Upgrading From Solaris 8 Operating Environment Might Create Redundant Kerberos Privacy Mechanisms (4672740)" on page 20
- "Uninstall Mode of Solaris 9 Documentation CD uninstaller Utility Does Not Work Properly (4675797)" on page 24
- "Solaris 9 Installation CD Does Not Prompt For Solaris 9 Documentation 2 of 2 CD in Certain Locales (4668033)" on page 24
- "Solaris 9 Documentation 2 of 2 CD Installs Simplified Chinese Documentation By Default (4673521)" on page 25
- "Additional Related Locales Might Be Installed" on page 25
- "English and European ISO-15 Locales Might Not Install Correctly (4645678)" on page 26
- "Solaris 9 Beta Refresh Chinese CDE Font Packages Do Not Upgrade to Solaris 9 Operating Environment (4653908)" on page 26
- "Upgrading Systems Running Solaris 8 Operating Environment With Full Thai/Russian/Polish/Catalan Support Leaves Invalid Packages on System (4650059)" on page 27
- "Installing Only Some European Locales Causes Characters to Not Display in UTF-8 Locale (4634077)" on page 27

**Note –** The Solaris 9 operating environment requires a memory size of 128 Mbytes or greater.

## **Issue You Need to Know About Before Installing Solaris 9 Software From DVD**

## **Booting From the Solaris 9 DVD**

The Solaris 9 operating environment is now available on DVD. To install or upgrade from DVD, insert the Solaris 9 DVD into the DVD-ROM drive and boot the system from the ok prompt with the following command.

ok **boot cdrom**

## **Bugs You Need to Know About Before Installing Solaris 9 Software From DVD or CD**

#### **Additional Software Might Not Install During Command Line Mode Installation From Solaris 9 Software DVD (4671875)**

If you use the Solaris 9 Software DVD to install additional software, the additional software might not be installed. This problem might occur under the following conditions.

- You use the command line mode to install from the Solaris 9 Software DVD.
- During the installation, you indicate that you do not want the system to eject the DVD automatically.
- You install optional software, such as the SunScreen 3.2 application, products on the Solaris 9 Software Supplement CD, or products on the Solaris Software Companion CD.

If this problem occurs, the following error message displays.

The disc you inserted is not the correct CD/DVD for *optional-software-name*. Please try again.

**Workaround:** Choose one of the following workarounds.

- To avoid this problem, select Yes (the default setting) when the installation program asks you if you want to eject the DVD automatically.
- If you receive the previous error message, and if the machine has remote login access, follow these steps.
	- 1. Remote login to the machine.
	- 2. Become superuser.
	- 3. Eject the DVD by typing the following command.
- **14** Solaris 9 (SPARC Platform Edition) Release Notes May 2002

#### # **eject cdrom**

- 4. Continue with the installation. When the installation program prompts you, reinsert the Solaris 9 Software DVD in the machine you are installing.
- If you receive the previous error message, manually install the optional software. Follow these steps.
	- 1. When you receive the error message, select the Skip This Disc option. Select this option to skip all the remaining optional software installations.
	- 2. Complete the installation.
	- 3. After the system reboots, log in to the system and manually run the installers for the optional software. Choose the appropriate installer command.
		- To install the SunScreen 3.2 product, insert the Solaris 9 Software DVD and type the following command.

# **/***dvd-mount-point***/s0/Solaris\_9/ExtraValue/CoBundled/SunScreen\_3.2/install \ -nodisplay**

- To install Solaris 9 Software Supplement products, insert the Solaris 9 Software DVD and type the following command.
	- # **/***dvd-mount-point***/s0/SW\_Supp\_CD/installer -nodisplay**
- To install the Solaris Software Companion CD, insert the CD and type the following command.

# **/***cd-mount-point***/installer -nodisplay**

## **Boot From Solaris DVD Fails on Systems With Toshiba SD-M1401 DVD-ROM (4467424)**

If your system has a Toshiba SD-M1401 DVD-ROM drive with firmware revision 1007, the system cannot boot from the Solaris 9 DVD.

**Workaround:** Apply patch 111649–03, or later version, to update the Toshiba SD-M1401 DVD-ROM drive's firmware. Patch 111649–03 is included on the Solaris 9 Supplement CD in the following directory.

DVD\_Firmware/Patches

See the README file in this directory for instructions on installing the patch. Be sure to read and follow all the cautions and warnings in this README file before you install the patch.

### **Media With UFS or UDFS File Systems Do Not Mount When Media Is Inserted Multiple Times (4638163)**

CD or DVD media that is formatted with UFS or UDFS file systems might not mount on systems with certain media drives under the following conditions.

- The system is running the Solaris 9 operating environment.
- Volume Management (vold) is running on the system.
- You insert, remove, and reinsert the media.

A mount: I/O error message might display on the system console. The file system on the media is not mounted, and the File Manager graphical user interface for the media is not displayed.

**Workaround:** In the /etc/rmmount.conf file, add the following line before the line that reads mount \* hsfs udfs ufs -o nosuid.

```
mount cdrom* hsfs udfs ufs -o nosuid ro
```
**Note –** You must enter this line before the line that reads mount \* hsfs udfs ufs -o nosuid. After you add this line, the mount section of the /etc/rmmount.conf file should read as follows.

```
mount cdrom* hsfs udfs ufs -o nosuid ro
mount * hsfs udfs ufs -o nosuid
```
## **Cannot Access Data on Solaris 9 DVD in Solaris 2.6 and Solaris 7 Operating Environments (4511090)**

If your system is running the Solaris 2.6 or Solaris 7 operating environment, Volume Management incorrectly mounts the Solaris 9 DVD. The Solaris 9 DVD can be mounted, but the data is inaccessible. As a result, you cannot set up an install server, perform a Live Upgrade, or access any data on the media.

**Workaround:** Choose one of the following workarounds.

■ Apply the patches appropriate for your system.

**TABLE 1–1** DVD patches for the Solaris 2.6 and Solaris 7 Operating Environments

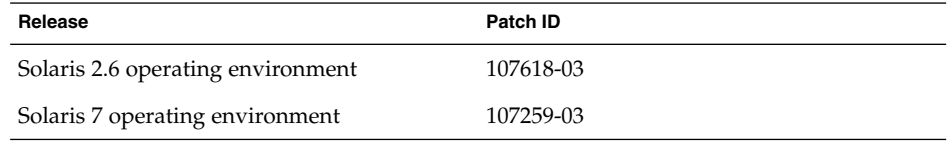

- Manually mount the Solaris 9 DVD. Do not use Volume Management to mount the Solaris 9 DVD. Follow these steps.
	- 1. Become superuser.
	- 2. Stop Volume Management.
		- # **/etc/init.d/volmgt stop**
	- 3. Manually mount the DVD.
		- # **mkdir /mnt1**
		- # **mount -F hsfs -o ro /dev/dsk/c0t6d0s0 /mnt1**
	- 4. Verify that the DVD is mounted and the data is accessible.
		- # **cd /mnt1** # **ls**
- **16** Solaris 9 (SPARC Platform Edition) Release Notes May 2002

The system returns the following information if the DVD is correctly mounted.

Copyright Solaris\_9

## **Installation Bug**

## **Systems With Multiple Interfaces Recognize All Interfaces as Usable After Installation or Upgrade (4640568)**

If you install or upgrade to the Solaris 9 operating environment on a system with multiple network interfaces, the system recognizes all system interfaces as usable. Interfaces that are not plugged in to the network or that are not intended for use appear in the output of the ifconfig -a command. Additionally, interfaces with identical ethernet addresses might be assigned to identical IP addresses. The following error message is displayed.

ifconfig: setifflags: SIOCSLIFFLAGS: qfe3: Cannot assign requested address

This problem also occurs on systems that have the local-mac-address PROM variable set to false. The problem occurs because all interfaces are configured with the same IP address.

**Workaround:** Choose one of the following workarounds.

- To plumb only the configured interface, reboot the system after the initial boot.
- To assign a different IP address to each network interface, set the local-macaddress PROM variable to true in one of the following ways.
	- At the ok prompt, type the following command.
		- ok **setenv local-mac-address? true**
	- In a terminal window, type the following command as superuser.
		- # **eeprom local-mac-address?=true**

## **Solaris Custom JumpStart Bug**

## **Default Solaris JumpStart Profile Might Not Install Multiple Locales on Small Disks (4502007)**

If you use the default Solaris JumpStart™ profile on the Solaris 9 media to install multiple locales on a system with a small disk, the installation might fail. This problem might occur under the following conditions.

- You use the default Solaris JumpStart profile to install any locale other than the C locale on a system with a 2.1 Gbyte disk
- You use the default Solaris JumpStart profile to install two or more locales on a system with a 4 Gbyte disk

## **Installation Bugs That Occur During an Installation From Solaris 9 Software 1 of 2 CD**

## **Warnings Might Occur When a File System Is Created (4189127)**

When a file system is created during installation, one of the following warning messages might be displayed.

Warning: inode blocks/cyl group (87) >= data blocks (63) in last cylinder group. This implies 1008 sector(s) cannot be allocated.

Or

Warning: 1 sector(s) in last cylinder unallocated

The warning occurs when the size of the file system that you created does not equal the space on the disk that is being used. This discrepancy can result in unused space on the disk that is not incorporated into the indicated file system. This unused space is not available for use by other file systems.

**Workaround:** Ignore the warning message.

## **Upgrade Issues**

## **Cannot Access Storage Area Networks Through** SUNWsan **With Solaris 9 Operating Environment**

If your Solaris 8 system is connected to storage area networks (SANs), check with your support engineer before you upgrade to the Solaris 9 operating environment. Solaris 8 systems with the SUNWsan package installed might require special procedures to upgrade to the Solaris 9 operating environment. To find out if the SUNWsan package is installed on the system, type the following command in a terminal window.

#### # **pkginfo SUNWsan**

If the SUNWsan package is installed, the following information is displayed.

system SUNWsan SAN Foundation Kit

## **Solaris Management Console 2.1 Software Is Not Compatible With Solaris Management Console 1.0, 1.0.1, or 1.0.2 Software**

If you want to upgrade to the Solaris 9 operating environment and you have Solaris Management Console 1.0, 1.0.1, or 1.0.2 software installed, you must first uninstall the Solaris Management Console software before you upgrade. Solaris Management Console 2.1 software is not compatible with Solaris Management Console 1.0, 1.0.1, or 1.0.2 software. Solaris Management Console software might exist on your system if you installed the SEAS 2.0 overbox, the SEAS 3.0 overbox, or the Solaris 8 Admin Pack.

**Workaround:** Choose one of the following workarounds.

- Before you upgrade, run /usr/bin/prodreg and perform a full uninstall of Solaris Management Console software.
- If you did not uninstall Solaris Management Console 1.0, 1.0.1, or 1.0.2 software before you upgraded to the Solaris 9 operating environment, you must remove all Solaris Management Console 1.0, 1.0.1, or 1.0.2 packages. You must use pkgrm for package removal instead of prodreg, and you must carefully follow the order of package removal. Follow these steps.
	- 1. Become superuser.
	- 2. In a terminal window, type the following command.

# **pkginfo | grep "Solaris Management Console"**

The package names in the output identify a Solaris Management Console 1.0 package if the description does not start with "Solaris Management Console 2.1."

3. Use pkgrm to remove all instances of Solaris Management Console 1.0 packages in the following order.

**Note –** Do not remove any package that has "Solaris Management Console 2.1" in the description. For example, SUNWmc.2 might indicate Solaris Management Console 2.1 software.

**Note –** If the pkginfo output displays multiple versions of Solaris Management Console 1.0 packages, use pkgrm to remove both packages. Remove the original package and then the package that has been appended with a number. For example, if the SUNWmcman and SUNWmcman.2 packages appear in the pkginfo output, first remove SUNWmcman and then SUNWmcman.2. Do not use prodreg.

- # **pkgrm SUNWmcman** # **pkgrm SUNWmcapp** # **pkgrm SUNWmcsvr** # **pkgrm SUNWmcsvu** # **pkgrm SUNWmc** # **pkgrm SUNWmcc** # **pkgrm SUNWmcsws**
- 4. In a terminal window, type the following command.
	- # **rm -rf /var/sadm/pkg/SUNWmcapp**

Solaris Management Console 2.1 software should now function. For future maintenance, or if Solaris Management Console 2.1 software does not function properly, remove Solaris Management Console 2.1 software and reinstall it by following the next steps.

1. Use pkgrm to remove all Solaris Management Console 2.1 packages and dependent packages in the following order.

**Note –** If your installation has multiple instances of Solaris Management Console 2.1 packages, such as SUNWmc and SUNWmc.2, first remove SUNWmc, and then SUNWmc.2. Do not use prodreg.

- # **pkgrm SUNWpmgr** # **pkgrm SUNWrmui** # **pkgrm SUNWlvmg** # **pkgrm SUNWlvma** # **pkgrm SUNWlvmr** # **pkgrm SUNWdclnt** # **pkgrm SUNWmga** # **pkgrm SUNWmgapp** # **pkgrm SUNWmcdev** # **pkgrm SUNWmcex** # **pkgrm SUNWwbmc** # **pkgrm SUNWmc** # **pkgrm SUNWmcc**
- # **pkgrm SUNWmccom**
- 2. Insert the Solaris 9 Software (*SPARC Platform Edition*) 1 of 2 CD into your CD-ROM drive and type the following in a terminal window.
	- # **cd /cdrom/sol\_9\_sparc/s0/Solaris\_9/Product**
	- # **pkgadd -d . SUNWmccom SUNWmcc SUNWmc SUNWwbmc SUNWmcex SUNWmcdev \ SUNWmgapp SUNWmga SUNWdclnt SUNWlvmr SUNWlvma SUNWlvmg SUNWpmgr SUNWrmui**

All previous Solaris Management Console versions are now removed and Solaris Management Console 2.1 software is functional.

## **Installation Bugs That Occur During an Upgrade**

## **Upgrading From Solaris 8 Operating Environment Might Create Redundant Kerberos Privacy Mechanisms (4672740)**

In the Solaris 9 operating environment, the Kerberos Version 5 global mechanism includes privacy support, and the Kerberos domestic mechanism is not needed. If you installed the Kerberos domestic mechanism (located in /usr/lib/gss/do/mech\_krb.so.1) on a Solaris 8 system, it is recommended that

you remove the Kerberos domestic mechanism before you upgrade the system to the Solaris 9 operating environment.

**Workaround:** Follow these steps before you upgrade to the Solaris 9 operating environment.

- 1. Type the following command to check to determine if the Kerberos domestic mechanism is installed on the system.
	- % **pkginfo | fgrep ' SUNWk5'**
	- If the output of this command includes any SUNWk5 package names, the Kerberos domestic mechanism is installed on the system. Go to step 2.
	- If the output does not include any SUNWk5 package names, the Kerberos domestic mechanism is not installed on the system. Skip the rest of these steps and upgrade the system.
- 2. Back up the /etc/nfssec.conf and /etc/gss/qop files by typing the following command.

% **tar -cf /var/tmp/krb\_config\_files.tar /etc/nfssec.conf /etc/gss/qop**

3. Verify that the files are backed up by typing the following command.

% **tar -tf /var/tmp/krb\_config\_files.tar**

4. Remove each package listed in the output of step 1.

% **pkgrm** *package-name package-name package-name*

5. Upgrade to the Solaris 9 operating environment.

The upgrade program updates the global Kerberos mechanism code and enables Kerberos privacy support.

- 6. In a text editor, change the following lines in the /etc/gss/mech file.
	- Uncomment the following line.

**kerberos\_v5 1.2.840.113554.1.2.2 gl/mech\_krb5.so gl\_kmech\_krb5**

If necessary, add the previous line to the /etc/gss/mech file.

■ Remove the following line.

**kerberos\_v5 1.2.840.113554.1.2.2 do/mech\_krb5.so do\_kmech\_krb5**

- Restore the /etc/nfssec.conf and /etc/gss/qop files by typing the following command.
	- % **tar -xf /var/tmp/krb\_config\_files.tar**

## **Upgrading to Solaris 9 Operating Environment Might Disable Existing Secure Shell Daemon (**sshd**) (4626093)**

If you upgrade to the Solaris 9 operating environment on a system that is running a third party Secure Shell (for example, OpenSSH) from the /etc/init.d/sshd daemon, the upgrade disables the existing Secure Shell daemon. During an upgrade, the Solaris 9 upgrade software overwrites the contents of /etc/init.d/sshd.

**Workaround:** Choose one of the following workarounds.

- If you do not want the Secure Shell protocol server program on your system, do not install the SUNWsshdr and SUNWsshdu packages during the upgrade.
- If you do not want the Secure Shell protocol server or client programs on your system, do not install the Secure Shell Cluster (SUNWCssh) during the upgrade.

## **Upgrade Fails if** /export **Is Near Capacity (4409601)**

If the /export directory is near full capacity and you upgrade to the Solaris 9 operating environment, the space requirements for /export are miscalculated and the upgrade fails. The problem commonly occurs if a diskless client is installed, or if third-party software is installed in /export. The following message is displayed:

WARNING: Insufficient space for the upgrade.

**Workaround:** Before you upgrade, choose one of the following workarounds.

- Temporarily rename the /export directory until the upgrade is completed.
- Temporarily comment out the /export line in the /etc/vfstab file until the upgrade is completed.
- If /export is a separate file system, then unmount /export before you perform the upgrade.

#### **Upgrading Diskless Client Servers and Clients (4363078)**

If your system currently supports diskless clients that were installed with the AdminSuite 2.3 Diskless Client tool, you must first delete all existing diskless clients that are the same Solaris version and architecture as the server. Then, install or upgrade to the Solaris 9 operating environment. For specific instructions, see *System Administration Guide: Basic Administration*.

If you attempt to install the Solaris 9 operating environment over existing diskless clients, the following error message might appear:

The Solaris Version (Solaris *version-number*) on slice *<xxxxxxxx>* cannot be upgraded. There is an unknown problem with the software configuration installed on this disk.

In this error message, *version-number* refers to the Solaris version that is currently running on your system.  $\langle xxxxxxx\rangle$  refers to the slice that is running this version of the Solaris operating environment.

#### **Upgrading the JavaSpaces Data Store to Prevent WBEM Data Loss (4365035)**

If you are upgrading from the Solaris 8, Solaris 8 6/00, or Solaris 8 10/00 operating environments to the Solaris 9 operating environment (Solaris WBEM Services 2.5), you must convert any proprietary custom Managed Object Format (MOF) data to the new Reliable Log repository format that is used with Solaris WBEM Services 2.5. Failure to convert the data results in data loss.

See "Upgrading the CIM Object Manager Repository" in *Solaris WBEM Services Administration Guide* for specific instructions on how to convert your WBEM data.

## **64–Bit Solaris Issues**

#### **Sun UltraSPARC System (**sun4u**) Might Need Boot Flash PROM Update**

**Note –** If your system is already running 64-bit ready firmware, then the flash PROM update is not required.

If you want to run the 64-bit Solaris operating environment on an UltraSPARC system, you might need to update its flash PROM firmware. The Solaris 9 installation programs enable you to add 64-bit support. This 64-bit support is selected by default when you install on Sun UltraSPARC™ systems. A 64-bit system only boots in the 64-bit mode by default if it has a CPU speed of 200 MHz or greater.

**Note –** If you choose to run the 32-bit Solaris operating environment on any Sun™ or UltraSPARC system, the flash PROM update is not needed.

The following table lists the UltraSPARC (sun4u™) systems that are affected and the minimum firmware versions that are needed. *System type* is the equivalent of the output of the uname -i command. You can determine which firmware version you are running by using the prtconf -V command.

**TABLE 1–2** Minimum Firmware Versions Required to Run 64–Bit Solaris Operating Environment on UltraSPARC Systems

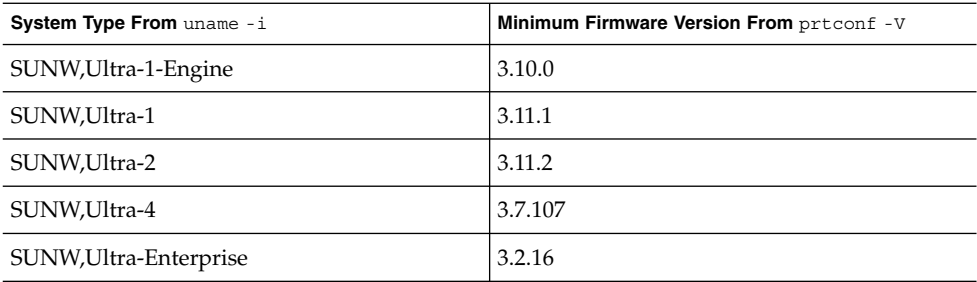

**Note –** If a system is not listed in the previous table, it does not need a flash PROM update.

For instructions on performing the flash PROM update by using the Solaris CD, refer to the *Solaris 9 on Sun Hardware Collection*. If you do not have this manual, you can obtain it at http://docs.sun.com.

## **Documentation CD Issue**

## **Cannot Install Documentation Packages With Names Longer Than Nine Characters on Documentation Servers Running the Solaris 2.6, 7, and 8 Operating Environments**

Some localized documentation collections in PDF format have package names that are longer than nine characters. To install these PDF collections on servers that are running the Solaris 7 or 8 operating environment, you must first install two patches.

**Note –** No patches exist at the time of this release for Solaris 2.6 servers.

**Workaround:** For instructions on how to install these patches, see the Solaris Documentation Important Information file on the documentation media (Solaris 9 Documentation CD 1 of 2, 2 of 2, or DVD.) This file is located in the following directory:

*mount-point*/README/*locale*/install\_*locale*.html

For example, the English file on the Solaris 9 Documentation CD 1 of 2 is located in the following directory:

sol\_9\_doc\_1of2/README/C/install\_C.html

## **Documentation CD Installation Bugs**

## **Uninstall Mode of Solaris 9 Documentation CD** uninstaller **Utility Does Not Work Properly (4675797)**

If you run the Solaris 9 Documentation CD uninstaller in Uninstall All mode, the uninstaller only removes those documentation packages that are installed by default.

**Workaround:** Run the uninstaller in Uninstall Partial mode, and select the specific packages you want to uninstall.

## **Solaris 9 Installation CD Does Not Prompt For Solaris 9 Documentation 2 of 2 CD in Certain Locales (4668033)**

If you use the Solaris 9 Installation CD with certain locales, the installation program does not prompt you to install packages from the Solaris 9 Documentation 2 of 2 CD. This problem occurs for the following locales.

- ja JP.PCK
- **24** Solaris 9 (SPARC Platform Edition) Release Notes May 2002
- ja JP.UTF-8
- ko.UTF-8
- zh.GBK
- zh.UTF-8
- zh CN.18030
- zh HK.BIG5HK
- zh HK.UTF-8 ■ zh TW.BIG5
- zh TW.UTF-8

**Workaround:** To install collections from the Solaris 9 Documentation 2 of 2 CD, run the installer utility directly from the Solaris 9 Documentation 2 of 2 CD.

## **Solaris 9 Documentation 2 of 2 CD Installs Simplified Chinese Documentation By Default (4673521)**

If you install the Solaris 9 Documentation CD 2 of 2 in the zh\_HK.BIG5HK or zh HK. UTF-8 locale, Simplified Chinese Documentation is installed by default.

**Workaround:** During the Solaris 9 Documentation 2 of 2 CD installation, select Custom Install, and then select the Traditional Chinese documentation you want to install.

## **Documentation CD Verify Panel Might Not Page in Command Line Interface Mode (4520352)**

If you use the Solaris 9 Documentation CD installer program with the -nodisplay option, the verify panel might not page correctly.

**Workaround:** Do not specify the -nodisplay option with the Solaris 9 Documentation CD installer program. Use the graphical user interface (GUI) mode to install the Solaris 9 Documentation CD.

## **Localization Issue That Occurs During Installation**

## **Additional Related Locales Might Be Installed**

When you select a locale for your installation, additional related locales might also be installed. This change in behavior occurs in the Solaris 9 operating environment because all full locales (with message translations) and the Asian and Japanese partial locales (locale enabler) have been repackaged based on language support for locales. Other partial locales are still packaged and installed based on geographic region, such as Central Europe.

## **Localization Bugs That Occur During Installation**

## **English and European ISO-15 Locales Might Not Install Correctly (4645678)**

If you select an English or European ISO-15 locale to use during an interactive installation from the Solaris 9 Software DVD, the ISO-15 and corresponding ISO-1 locale might not be installed. This problem occurs because the English or European ISO-15 locale you specify in the Select a Locale screen might not be selected automatically on the Select a Geographic Region screen.

**Workaround:** If you want to install the English or European ISO-15 locale you use during the installation, follow these steps.

- 1. In the Select a Locale screen, select the English or European ISO-15 locale to use during the installation.
- 2. In the Select a Geographic Region screen, select the appropriate English or European ISO-15 and ISO-1 locale you want to install on the system.

**Note –** If you do not check the Select a Geographic Region screen to make sure the appropriate English or European ISO-15 and ISO-1 locale is selected for installation, the locale might not be installed.

## **Solaris 9 Beta Refresh Chinese CDE Font Packages Do Not Upgrade to Solaris 9 Operating Environment (4653908)**

If you upgrade to the Solaris 9 operating environment on a system running the Solaris 9 Beta Refresh operating environment with Simplified Chinese or Traditional Chinese locale support, the upgrade does not complete successfully. The Simplified Chinese and Traditional Chinese CDE font localization packages (SUNWcdft or SUNWhdft) do not upgrade to the appropriate Solaris 9 packages. The following error message is displayed.

```
Removing package SUNWcdft:
/a/var/sadm/pkg/SUNWcdft/install/postremove:
  /a/usr/dt/config/xfonts/zh_CN.EUC: does not exist
/a/var/sadm/pkg/SUNWcdft/install/postremove:
  /a/usr/dt/config/xfonts/zh_CN.GBK: does not exist
/a/var/sadm/pkg/SUNWcdft/install/postremove:
  /a/usr/dt/config/xfonts/zh_CN.UTF-8: does not exist
pkgrm: ERROR: postremove script did not complete successfully
```
**Workaround:** Before you upgrade to the Solaris 9 operating environment, remove the appropriate Solaris 9 Beta Refresh postremove files.

# **rm /var/sadm/pkg/SUNWcdft/install/postremove**

# **rm /var/sadm/pkg/SUNWhdft/install/postremove**

## **Upgrading Systems Running Solaris 8 Operating Environment With Full Thai/Russian/Polish/Catalan Support Leaves Invalid Packages on System (4650059)**

If you upgrade to the Solaris 9 operating environment on a system running the Solaris 8 operating environment with the Solaris 8 Language Supplement CD installed, several invalid Thai, Russian, Polish, and Catalan locale packages remain on the system. These locale packages have an ARCH=sparcall value, and are not removed during the upgrade to the Solaris 9 operating environment.

**Workaround:** Before you upgrade to the Solaris 9 operating environment, use the Solaris Product Registry application to remove the Solaris 8 Languages Supplement CD packages.

## **Installing Only Some European Locales Causes Characters to Not Display in UTF-8 Locale (4634077)**

If you install one or more of a specific set of European locales, the system might not display any characters outside of the English or European character set in the UTF-8 codeset of the locale. This problem occurs under the following conditions.

- You install one or more of the following locales.
	- Middle East/Israel (ISO8859-8)
	- Northern Africa/Egypt (ISO8859-6)
	- Eastern Europe/Russia (ISO8859-5)
	- Eastern Europe/Turkey (ISO8859-9)
	- South America/Brazil (ISO8859-1)
	- Central Europe/Poland (ISO8859-2)
- You install no other locales on the system.

**Workaround:** Choose one of the following workarounds.

- During the installation, install both the en\_US.UTF-8 North America/U.S.A. locale and the European locale you want on the system.
- After the installation is completed, use the pkgadd utility to add the following packages to your system.
	- SUNW5ttf Traditional Chinese BIG5 True Type Fonts Package
	- SUNWcttf Simplified Chinese (EUC) True Type Fonts
	- SUNWiiimr Internet/Intranet Input Method Framework Package (Root)
	- SUNWiiimu Internet/Intranet Input Method Framework Package (Usr)
	- SUNWinleu Indic Locale Environment User Files
	- SUNWinlex Indic Language Environment user files (64-bit)
	- SUNWinttf Indic True Type Fonts
	- SUNWjxcft Japanese Required TrueType Font
	- SUNWkttf Korean True Type Fonts
	- SUNWtleu Thai Locale Environment User Files
	- SUNWtleux Thai Language Environment user files (64-bit)

These packages are available from the Solaris\_9/Product directory on the Solaris 9 Software 1 of 2 CD or CD image.

For example, if you install the Solaris 9 operating environment from the Solaris 9 Software 1 of 2 CD, type the following commands.

```
# cd /cdrom/cdrom0/Solaris_9/Product
# pkgadd -d . SUNW5ttf
# pkgadd -d . SUNWcttf
```
Repeat this pkgadd command for each package in the previous list.

## Solaris Runtime Issues

This chapter describes runtime issues that are known to be problems.

The following runtime bug descriptions have been added to this chapter since this document was published on the Solaris 9 Documentation CD and in the Installation Kiosk on the Solaris 9 Installation CD.

- "Solaris Volume Manager metattach Command Might Fail" on page 34
- "Data Corruption on USB Hard Drives (4660516)" on page 30
- "Cannot Select Choose Host From List Option from CDE Login Screen After Selecting Enter Host Name Option (4667119)" on page 31
- "Detaching Submirror With metadetach Command Automatically Resizes Mirror (4678627)" on page 35
- "Solaris Volume Manager metahs -e Command Fails On Copper Cable Storage Boxes When Failed Hot Spare Disk Has Been Swapped Out (4644106)" on page 35
- "Solaris Volume Manager metadevadm Command Fails If Logical Device Name No Longer Exists (4645721)" on page 36
- "Solaris Volume Manager metarecover Command Fails to Update metadb Namespace (4645776)" on page 37
- "Solaris Volume Manager metareplace -e Command Fails to Enable Soft Partitions When Disks Are Removed and Replaced (4645781)" on page 35
- "Xsun Might Crash on Machines Without a Keyboard Attached (4651949)" on page 37
- "libresolv.so.2 Exhausts Swap File Space With Multithreaded Applications When DNS is Specified in /etc/nsswitch.conf (4646349)" on page 38
- "Idle Solaris PPP 4.0 Daemon Might Exit During Holdoff Period (4647938)" on page 38
- "Unlocking CDE Screenlock Removes Kerberos Version 5 Credentials (4674474)" on page 39
- "CDE Calendar Server Daemon Might Run Out of File Descriptors (4641721)" on page 40
- "Veritas Volume Manager Might Fail on Systems Running Solaris 9 Operating Environment (4642114)" on page 41
- "iPlanet Directory Server 5.1 Documentation Links Do Not Work Properly" on page 41
- "European Locale PDF Documents Available Only Through C Locale (4674475)" on page 42
- "Removing Solaris 9 Documentation Packages Might Unexpectedly Uninstall Some Solaris 9 Documentation Collections (4641961)" on page 42
- "iPlanet Directory Server Issues" on page 44
- "iPlanet Directory Server Bugs" on page 45

## **USB Device Support Bug**

## **Data Corruption on USB Hard Drives (4660516)**

If USB hard drives that are not Solaris Ready are used with the Solaris 9 operating environment, the result might be UFS panics and data corruption.

#### **Workaround:** Refer to

http://www.sun.com/io\_technologies/storagesolutions.html for a list of Solaris Ready products.

## **Smart Card Bugs**

#### **System Does Not Respond to Smart Card (4415094)**

If ocfserv terminates and the display is locked, the system remains locked even when a smart card is inserted or removed.

**Workaround:** Perform the following steps to unlock your system.

- 1. Perform a remote login to the machine on which the ocfserv process terminated.
- 2. Become superuser.
- 3. Kill the dtsession process by typing the following in a terminal window.
	- # **pkill dtsession**

ocfserv restarts and smart card login and capability are restored.

## **Edit Config File Menu Item in Smartcards Management Console Does Not Work (4447632)**

The Edit Config File menu item in the Smartcards Management Console does not edit smart card configuration files that are located in

/etc/smartcard/opencard.properties. If the menu item is selected, a warning is displayed that indicates not to continue unless requested by technical support.

**Workaround:** Do not use the Edit Config File menu item in the Smartcards Management Console. For information on smart card configuration, see *Solaris Smartcard Administration Guide*.

## **Common Desktop Environment (CDE) Issues**

#### **Compiling Motif Programs on the Solaris 9 Operating Environment**

A problem occurs when you compile a Motif program in the Solaris 9 operating environment under the following circumstances.

- You link to a shared library that has been compiled in the Solaris 2.4, 2.5, 2.5.1 or 2.6 operating environments
- The older library also uses the Motif application programming interface (API).

When he Motif program uses Motif version 2.1 and the old shared library uses Motif version 1.2, a core dump might occur. This is not a binary compatibility problem for applications that were compiled in the Solaris 2.4, 2.5, 2.5.1, and 2.6 operating environments, which should run correctly in the Solaris 9 operating environment.

**Workaround:** If you have an older shared library that links directly to the Motif library, and if you want to compile a program in the Solaris 9 operating environment that links to both Motif and that older shared library, use a line such as the following to compile:

cc foo.c -o *program* -DMOTIF12\_HEADERS -I/usr/openwin/include -I/usr/dt/include -lXm12 -lXt -lX11 In the previous example, *program* is the name of the program you are compiling.

## **Common Desktop Environment (CDE) Bugs**

## **Cannot Select Choose Host From List Option from CDE Login Screen After Selecting Enter Host Name Option (4667119)**

If you choose the Remote Login option from the Options button on the CDE login screen, and then select Enter Host Name, the Choose Host From List option does not work for future remote login attempts.

**Workaround:** Use the Enter Host Name option for all remote login attempts.

## **CDE Mailer Appears to Hang While Displaying Email With Long Lines (4418793)**

If you try to read an email message with many long lines in any of the Solaris 9 Unicode or UTF-8 locales, CDE Mailer (dtmail) appears to hang, and the message does not display immediately.

**Workaround:** Choose one of the following workarounds.

- Enlarge the dtmail Mailbox window to accommodate 132 columns.
- Disable the Complex Text Layout feature by following these steps.
	- 1. Become superuser.
	- 2. Change directories to your system's locale directory.

# **cd /usr/lib/locale/***locale-name*

In the previous example, *locale-name* refers to the name of your system's Solaris 9 Unicode or UTF-8 locale.

3. Rename the locale layout engine category.

```
# mv LO_LTYPE LO_LTYPE-
```
**Note –** Rename the locale layout engine category to the original name (LO\_LTYPE) before you apply any patches to the locale layout engine.

#### **PDASync Cannot Delete Last Entry From the Desktop (4260435)**

After you delete the last item from the desktop, the item is restored from the handheld device to the desktop when you synchronize your handheld device. Examples of items that you might delete and have restored are the last appointment in your Calendar or the last address in the Address Manager.

**Workaround:** Manually delete the last entry from the handheld device prior to synchronization.

## **PDASync Does Not Support Data Exchange With the Multibyte Internationalized PDA Device (4263814)**

If you exchange multibyte data between a PDA device and Solaris CDE, the data might be corrupted in both environments.

**Workaround:** Back up your data on your personal computer with the PDA backup utility before you run the PDASync application. If you accidentally exchange multibyte data and corrupt that data, restore your data from the backup.

## **System Administration Bugs**

## **Solaris WBEM Services 2.5 Daemon Cannot Locate** com.sun **Application Programming Interface Providers (4619576)**

The Solaris WBEM Services 2.5 daemon cannot locate providers that are written to the com.sun.wbem.provider interface or to the com.sun.wbem.provider20 interface. Even if you create a Solaris\_ProviderPath instance for a provider that is written to these interfaces, the Solaris WBEM Services 2.5 daemon does not locate the provider.

**Workaround:** To enable the daemon to locate such a provider, stop and restart the Solaris WBEM Services 2.5 daemon.

- # **/etc/init.d/init.wbem stop**
- # **/etc/init.d/init.wbem start**
- **32** Solaris 9 (SPARC Platform Edition) Release Notes May 2002

**Note –** If you use the javax API to develop your provider, you do not need to stop and restart the Solaris WBEM Services 2.5 daemon, as the daemon dynamically recognizes javax providers.

## **Some** com.sun Application Programming Interface Method Invocations Fail **Under XML/HTTP Transport Protocol (4497393, 4497399, 4497406, 4497411)**

If you choose to use the com. sun application programming interface rather than the javax application programming interface to develop your WBEM software, only CIM remote method invocation (RMI) is fully supported. Other protocols, such as XML/HTTP, are not guaranteed to work completely with the com.sun application programming interface.

The following table lists examples of invocations that execute successfully under RMI, but fail under XML/HTTP.

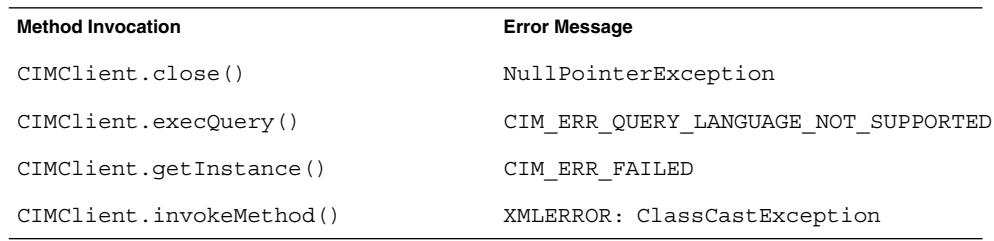

## **Cannot Modify File System Mount Properties With Solaris Management Console Mounts and Shares Tool (4466829)**

The Solaris Management Console Mounts and Shares tool cannot modify mount options on system-critical file systems such as / (root), /usr, and /var.

**Workaround:** Choose one of the following workarounds.

■ Use the remount option with the mount command.

**Note** – Mount property modifications that are made by using the -remount option with the mount command are not persistent. In addition, all mount options that are not specified in the *additional-mount-options* portion of the previous command inherit the default values that are specified by the system. See the man page mount  $\mathbf{ufs}(\mathbf{1M})$  for more information.

■ Edit the appropriate entry in the /etc/vfstab file to modify the file system mount properties, then reboot the system.

<sup>#</sup> **mount -F** *file-system-type* **-o remount,***additional-mount-options* **\** *device-to-mount mount-point*

## **CIM\_ERR\_LOW\_ON\_MEMORY Error Occurs When Trying to Add Data With WBEM (4312409)**

The following error message is displayed when memory is low:

CIM\_ERR\_LOW\_ON\_MEMORY

You cannot add more entries when the Common Information Model (CIM) Object Manager has run low on memory. You must reset the CIM Object Manager Repository.

**Workaround:** To reset the CIM Object Manager Repository, follow these steps.

- 1. Become superuser.
- 2. Stop the CIM Object Manager.
	- # **/etc/init.d/init.wbem stop**
- 3. Remove the JavaSpaces™ log directory.

# **/bin/rm -rf /var/sadm/wbem/log**

4. Restart the CIM Object Manager.

```
# /etc/init.d/init.wbem start
```
**Note –** When you reset the CIM Object Manager Repository, you lose any proprietary definitions in your data store. You must recompile the MOF files that contain those definitions by using the mofcomp command. For example:

```
# /usr/sadm/bin/mofcomp -u root -p root-password your-mof-file
```
## **Solaris Volume Manager Issue**

#### **Solaris Volume Manager** metattach **Command Might Fail**

If you have a Solaris Volume Manager mirrored root file system in which the file system does not start on cylinder 0, all submirrors you attach must also not start on cylinder 0.

If you attempt to attach a submirror starting on cylinder 0 to a mirror in which the original submirror does not start on cylinder 0, the following error message displays:

can't attach labeled submirror to an unlabeled mirror

**Workaround:** Choose one of the following workarounds.

- Ensure that both the root file system and the volume for the other submirror start on cylinder 0.
- Ensure that both the root file system and the volume for the other submirror do not start on cylinder 0.

**Note** – By default, the JumpStart installation process starts /swap at cylinder 0 and the root file system somewhere else on the disk. Common system administration practice is often to start slice 0 at cylinder 0. Mirroring a default JumpStart installation with root on slice 0, but not cylinder 0, to a typical secondary disk with slice 0 starting at cylinder 0, will result in the error message being displayed when attempting to attach the second submirror.

## **Solaris Volume Manager Bugs**

## **Detaching Submirror With** metadetach **Command Automatically Resizes Mirror (4678627)**

If you use the metadetach command to remove a submirror from a mirror, you might not be able to reattach the submirror. This problem occurs because the mirror is automatically resized after you detach the submirror.

**Workaround:** Before you use the metadetach command to detach a submirror, attach a submirror of equal size to the submirror you want to detach.

#### **Solaris Volume Manager** metareplace -e **Command Fails to Enable Soft Partitions When Disks Are Removed and Replaced (4645781)**

If you physically remove a soft partitioned disk from a system and then replace it with a new disk, the metareplace -e command fails to enable the soft partitions. This failure might occur whether or not you used the metarecover command prior to issuing the metareplace -e command to enable the soft partitions.

**Workaround:** Recreate the soft partitions on the new disk.

**Note –** If the soft partitions are a part of a mirror or RAID5, use the metareplace command without the -e option to replace the old soft partition with the new soft partition.

# **metareplace dx** *mirror or RAID5 old\_soft\_partition new\_soft\_partition*

## **Solaris Volume Manager** metahs -e **Command Fails On Copper Cable Storage Boxes When Failed Hot Spare Disk Has Been Swapped Out (4644106)**

The metahs -e command might fail if you encounter the following circumstances.

- 1. A hot spare device encounters a problem, such as an induced error using the metaverify test utility.
- 2. Solaris Volume Manager software attempts to activate the hot spare when an error occurs on a metadevice. The hot spare is marked broken.
- 3. The system is brought down and the failed disk containing the hot spare is replaced with a new disk at the same location.
- 4. The system is booted and Solaris Volume Manager software does not recognize the new hot spare.
- 5. The metahs -e command is issued to enable the hot spare on the new disk.

The following message is displayed.

WARNING: md: d0: open error of hotspare (Unavailable)

The failure occurs because the Solaris Volume Manager software does not internally recognize the new hot spare disk that was swapped into the same physical location. The Solaris Volume Manager software will continue to display the device ID of the disk that is no longer in the system.

**Note –** This failure is not known to occur on a Photon or storage enclosures where the device number changes when a disk is replaced.

**Workaround:** Choose one of the following workarounds.

- Follow these steps to update the device ID for the hot spare disk in the Solaris Volume Manager state database.
	- 1. Become superuser.
	- 2. Type the following command to update the device ID for the hot spare disk.

# **metadevadm -u** *logical-device-name*

- 3. Type the following command to make the new hot spare disk available.
	- # **metareplace -e** *logical-device-name*
- Follow these steps to manage the hot spares and hot spare pools on the system.
	- 1. Become superuser.
	- 2. Type the following command to delete the entry for the hot spare slice.

# **metahs -d hsp***hot-spare-pool-number logical-device-name*

- 3. Type the following command to create a new entry for the hot spare slice at the same location with the correct device ID.
	- # **metahs -a hsp***hot-spare-pool-number logical-device-name*

### **Solaris Volume Manager** metadevadm **Command Fails If Logical Device Name No Longer Exists (4645721)**

You cannot replace a failed drive with a drive that has been configured with the Solaris Volume Manager software. The replacement drive must be new to Solaris Volume Manager software. If you physically move a disk from one slot to another on a
Photon, the metadevadm command might fail. This failure occurs when the logical device name for the slice no longer exists, but the device ID for the disk remains present in the metadevice replica. The following message is displayed.

Unnamed device detected. Please run 'devfsadm && metadevadm -r to resolve.

**Note –** You can access the disk at the new location during this time, but you might need to use the old logical device name to access the slice.

**Workaround:** Physically move the drive back to its original slot.

## **Solaris Volume Manager** metarecover **Command Fails to Update** metadb **Namespace (4645776)**

If you remove and replace a physical disk from the system, and then use the metarecover -p -d command to write the appropriate soft partition specific information to the disk, the command causes an open failure. The command does not update the metadevice database namespace to reflect the change in disk device identification. This condition causes an open failure for each such soft partition that is built on top of the disk. The following message is displayed.

Open Error

**Workaround:** Create a soft partition on the new disk instead of issuing the metarecover command to recover the soft partition.

**Note –** If the soft partition is part of a mirror or RAID5, use the metareplace command without the -e option to replace the old soft partition with the new soft partition.

# **metareplace dx** *mirror or RAID5 old\_soft\_partition new\_soft\_partition*

# **Xserver Bug**

## **Xsun Might Crash on Machines Without a Keyboard Attached (4651949)**

If you start Xsun on a machine without a keyboard attached, Xsun might crash. A Segmentation Fault error message might display on the system console. If coreadm settings have been changed, Xsun might produce a core dump.

**Workaround**: To prevent Xsun from starting, follow these steps:

- 1. Access the machine on which the Xsun process terminated.
- 2. Become superuser.
- 3. Verify that the /etc/dt/config/Xservers file exists on your system. If the file does not exist, type the following command in a terminal window.

Solaris Runtime Issues **37**

# **mkdir -p /etc/dt/config ; cp /usr/dt/config/Xservers /etc/dt/config/**

- 4. Edit the /etc/dt/config/Xservers file by adding # to the beginning of the line that contains either of the following strings.
	- /usr/openwin/bin/Xsun
	- /usr/openwin/bin/X
- 5. Reset dtlogin.
	- # **/etc/init.d/dtlogin reset**

**Note –** Subsequent executions of Xsun do not require the above workaround.

# **Networking Bugs**

## libresolv.so.2 **Exhausts Swap File Space With Multithreaded Applications When DNS is Specified in** /etc/nsswitch.conf **(4646349)**

If DNS is specified for hosts or ipnodes lookup in the /etc/nsswitch.conf file, and your system is running multithreaded applications, the nscd daemon might crash. This problem occurs because the nscd daemon slowly grows in size, and can consume up to 4 Gbytes of swap space. If all swap space becomes exhausted, then nscd might crash, and other new processes might suffer from various random errors.

**Workaround:** To avoid this problem, modify the nscd settings by following these steps.

- 1. Become superuser.
- 2. Stop the nscd daemon.

# **/etc/init.d/nscd stop**

- 3. Add or modify the following lines in the /etc/nscd.conf file.
	- keep-hot-count hosts 0
	- keep-hot-count ipnodes 0
- 4. Restart the nscd daemon.
	- # **/etc/init.d/nscd start**

**Note –** Not running the nscd will cause the same leak to appear in any multithreaded applications doing host lookups.

## **Idle Solaris PPP 4.0 Daemon Might Exit During Holdoff Period (4647938)**

The Solaris Point-to-Point Protocol (PPP) 4.0 daemon (pppd) might unexpectedly exit under the following conditions.

- The pppd daemon is idle.
- **38** Solaris 9 (SPARC Platform Edition) Release Notes May 2002
- The demand and holdoff options to the pppd daemon are enabled.
- A packet arrives during the holdoff period.

If the pppd daemon exits unexpectedly, a message similar to the following message is logged in the appropriate system log file.

```
current date hostname pppd[PID]: [ID 702911 daemon.error] unable
to set IP to pass: Invalid argument
current date hostname pppd[PID]: [ID 702911 daemon.error] unable to
enable IPCP
```
See the man page pppd(1M) for more information on the demand and holdoff options to the pppd daemon.

**Workaround:** Choose one of the following workarounds.

- If you do not need the pppd daemon to wait before the daemon tries to re-initiate links, do not use the holdoff option with the pppd daemon.
- Set the holdoff option value to 0.
- Run the pppd daemon from a loop script similar to the following Bourne shell script.

```
#!/bin/sh
        while :; do
               /usr/bin/pppd cua/b lock idle 60 demand nodetach noauth \
                        38400 10.0.0.1:10.0.0.2 holdoff 20
        done
```
# **Configuring Multiple Tunnels Between Two IP Nodes With Filtering Enabled Might Result in Packet Loss (4152864)**

If you configure multiple IP tunnels between two IP nodes, and enable ip strict dst multihoming or other IP filters, packet loss might result.

**Workaround:** Choose one of the following workarounds.

- Configure a single tunnel between the two IP nodes and add addresses to the tunnel by using the ifconfig command with the addif option.
- Do not enable ip strict dst multihoming on tunnels between two IP nodes.

# **Security Bugs**

#### **Unlocking CDE Screenlock Removes Kerberos Version 5 Credentials (4674474)**

If you unlock a locked CDE session, all your cached Kerberos Version 5 (krb5) credentials might be removed, and you might not be able to access various system utilities. This problem occurs under the following conditions.

■ In the /etc/pam.conf file, the dtsession services for your system are configured to use the krb5 module by default.

■ You lock your CDE session, and then try to unlock the session.

If this problems occurs, the following error message is displayed.

lock screen: PAM-KRB5 (auth): Error verifying TGT with host/*host-name*: Permission denied in replay cache code

**Workaround:** Add the following non-pam\_krb5 dtsession entries to the /etc/pam.conf file.

**dtsession auth requisite pam\_authtok\_get.so.1 dtsession auth required pam\_unix\_auth.so.1**

With these entries in the /etc/pam.conf file, the pam  $krb5$  module does not run by default.

#### **CDE Calendar Server Daemon Might Run Out of File Descriptors (4641721)**

The CDE Calendar server daemon (rpc.cmsd) might run out of file descriptors. If this problem occurs, calendar users can view their calendar, but cannot add new appointments. An Unknown Error message is displayed.

**Workaround:** Choose one of the following workarounds.

- If this problem occurs, follow these steps.
	- 1. Become superuser on the calendar server.
	- 2. Kill the calendar server daemon.
		- # **pkill rpc.cmsd**

**Note –** By default, the rpc.cmsd service is enabled in the /etc/inetd.conf file, and does not need to be restarted. If the rpc.cmsd service is disabled on the calendar server, you must restart the rpc.cmsd daemon after you kill the daemon process.

■ To avoid this problem, apply patch ID 112617-01.

Note - See the SunSolve<sup>SM</sup> Web site at http://sunsolve.sun.com for patches for previous releases of the Solaris operating environment.

## **CDE Removable Media Auto Run Functionality Removed From the Solaris 9 Operating Environment (4483353)**

The Removable Media auto run functionality in the CDE desktop environment has been temporarily removed from the Solaris 9 operating environment to mitigate potential security issues.

To use the auto run functionality for a CD-ROM or another removable media volume, you must do one of the following:

- Run the volstart program from the top level of the removable media file system
- Follow the instructions included with the CD for access from outside of CDE

**Note –** For the latest information on security issues and patches, check the SunSolve web site at http://sunsolve.sun.com. All security patches are available from the SunSolve site without a support contract.

#### cron**,** at**, and** batch **Cannot Schedule Jobs for Locked Accounts (4622431)**

In the Solaris 9 operating environment, locked accounts are treated in the same way as expired or nonexistent accounts. As a result, the cron, at, and batch utilities cannot schedule jobs on locked accounts.

**Workaround:** To enable locked accounts to accept cron, at, or batch jobs, replace the password field of a locked account  $(*LK*)$  with the string NP (for no password.)

# **Additional Software Bug**

## **Veritas Volume Manager Might Fail on Systems Running Solaris 9 Operating Environment (4642114)**

If you try to perform various tasks with Veritas Volume Manager on a system that is running the Solaris 9 operating environment, the vxddladm addjob or vxddladm addsupport utilities might core dump.

**Workaround:** Follow these steps.

- 1. Become superuser.
- 2. Verify that the /var/ld/ld.config file and /usr/bin/crle utility exist on the system.
- 3. Type the following commands in a terminal window.
	- # **/usr/bin/cp /var/ld/ld.config /var/ld/ld.config.save**
	- # **/usr/bin/crle -E LD\_LIBRARY\_PATH=/usr/lib**
	- # *appropriate-vxddladm-command*
	- # **/usr/bin/mv /var/ld/ld.config.save /var/ld/ld.config**

# **Documentation CD Issues**

#### **iPlanet Directory Server 5.1 Documentation Links Do Not Work Properly**

In the iPlanet Directory Server™ 5.1 Collection, links titled DocHome and links between separate books do not work. If you select these links, your browser displays a Not Found error.

**Workaround:** Choose one of the following workarounds.

- To navigate between iPlanet Directory Server 5.1 documents on your system, go to the iPlanet Directory Server 5.1 Collection page, then click the link to the document you want to view.
- View the iPlanet Directory Server 5.1 Collection on http://docs.sun.com.

#### SUNWsdocs **Package Necessary to Remove Other Documentation Packages**

If you remove the SUNWsdocs package, then try to remove other documentation packages, the removal fails. This problem occurs because the SUNWsdocs package is installed with any collection and provides the browser entry point.

**Workaround:** If you removed the SUNWsdocs package, reinstall the SUNWsdocs package from the documentation media and then remove the other documentation packages.

# **Documentation CD Bugs**

# **European Locale PDF Documents Available Only Through C Locale (4674475)**

In the Solaris 9 operating environment, and other UNIX based systems, PDF documents on the Solaris 9 Documentation 1 of 2 CD are not accessible in the following European locales.

- de (German)
- es (Spanish)
- $\mathbb{F}$  fr (French)
- it (Italian)
- sv (Swedish)

This problem occurs because of a limitation with Adobe Acrobat Reader. For more information on this problem, see the Adobe Technote site at http://www.adobe.com:80/support/techdocs/294de.htm.

**Workaround:** Choose one of the following workarounds.

- In the Solaris 9 operating environment, and other UNIX based systems, set the environment variable LC\_ALL to C acroread. For example, in the C shell, type the following command in a terminal window.
	- % **env LC\_ALL=C acroread**
- In non-UNIX based systems, upgrade to Adobe Acrobat Reader 5.0.

# **Removing Solaris 9 Documentation Packages Might Unexpectedly Uninstall Some Solaris 9 Documentation Collections (4641961)**

Some Solaris 9 documentation collections might unexpectedly be removed from your system if the following occurs.

- 1. You install both the Solaris 9 Documentation 1 of 2 and 2 of 2 CDs on your system.
- **42** Solaris 9 (SPARC Platform Edition) Release Notes May 2002

2. You then use the prodreg utility or the Solaris 9 Documentation CD installer program to remove certain documentation packages.

The Solaris 9 Documentation CD 1 of 2 and 2 of 2 have three collections in common. If you remove the packages that contain these collections from either the Solaris 9 Documentation 1 of 2 and 2 of 2 CD installations, the package is removed for both installations.

The following table lists the packages that might be removed unexpectedly.

**TABLE 2–1** Solaris 9 Documentation Packages Contained on Both Solaris 9 Documentation CDs

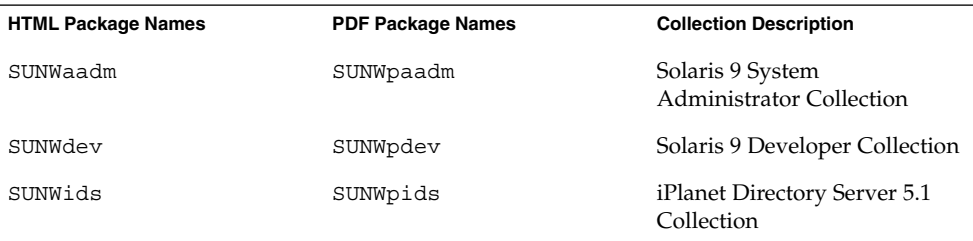

**Workaround:** Choose one of the following workarounds.

- If the uninstall process unexpectedly removed these documentation packages and you want these packages on your system, reinstall the packages from the Solaris 9 Documentation 1 of 2 or 2 of 2 CDs.
- To avoid this problem, use the pkgrm utility to remove the packages you want to eliminate from your system.

# **Localization Bugs**

# **AltGraph-E Does Not Produce Euro Character in** en\_US.UTF-8 **Locale (4633549)**

In the en\_US.UTF-8 locale, you cannot input the Euro character by simultaneously pressing the AltGraph and E keys.

**Workaround:** Choose one of the following workarounds.

■ Press and release the Compose key, then press and release the C key, then press and release the  $=$  key (Compose+C+ $=$ ).

**Note –** If your keyboard does not include the Compose key, then press the Control key while you press the Shift and T keys (Ctrl-Shift-T).

■ Press the Alt key while you press the 4 key (Alt-4).

## **Shift-U Does Not Work as Expected in Arabic Locales (4303879)**

To generate the diacritic character in Arabic locales, type the Arabic character, then Shift-U.

## **Sorting in the European** UTF-8 **Locales Does Not Function Correctly (4307314)**

Sorting in the European UTF-8 locales does not work properly.

**Workaround:** Before you attempt to sort in a FIGGS UTF-8 locale, set the *LC\_COLLATE* variable to the ISO–1 equivalent.

```
# echo $LC_COLLATE
> es_ES.UTF-8
# LC_COLLATE=es_ES.IS08859-1
# export LC_COLLATE
Then start sorting.
```
#### **Smartcard and Secure Shell Applications Are Not Fully Localized (4304495, 4680353)**

Some parts of the Smartcard and Secure Shell applications are not localized, and cannot be fully translated.

# **iPlanet Directory Server Issues**

#### **Setup Issue**

When entering Distinguished Names during installation, use the UTF-8 character set encoding. Other encodings are not supported. Installation operations do not convert data from local character set encoding to UTF-8 character set encoding. LDIF files used to import data must also use UTF-8 character set encoding. Import operations do not convert data from local character set encoding to UTF-8 character set encoding.

## **Schema Issues**

The schema provided with the iPlanet Directory Server 5.1 differs from that specified in RFC 2256 for the groupOfNames and groupOfUniquenames object classes. In the schema provided, the member and uniquemember attribute types are optional. RFC 2256 specifies that at least one value for these types must be present in the respective object class.

The aci attribute is an operational attribute. It is not returned in a search unless you explicitly request it.

#### **Replication Issue**

Multi-Master Replication over WAN is currently not supported.

## **Server Plug-in Issues**

iPlanet Directory Server 5.1 provides the UID Uniqueness plug-in. By default the plug-in is not activated. To ensure attribute uniqueness for specific attributes, create a new instance of the Attribute Uniqueness plug-in for each attribute. For more information on the Attribute Uniqueness plug-in, refer to the *iPlanet Directory Server 5.1 Administrator's Guide*.

The Referential Integrity plug-in is now off by default. The Referential Integrity plug-in should only be enabled on one master replica in a multi-master replication environment to avoid conflict resolution loops. Before enabling the Referential Integrity plug-in on servers issuing chaining requests, analyze your performance resource, time, and integrity needs. Integrity checks can consume significant memory and CPU resources.

## **Roles and Class of Service Issue**

The nsRoleDN attribute is used to define a role. It should not be used for evaluating role membership in a user's entry. When evaluating role membership, look at the nsrole attribute.

## **Indexing Issue**

If VLV indexes encompass more than one database, they do not work correctly.

# **iPlanet Directory Server Bugs**

## **Cannot Inactivate Users Through Console (4521017)**

If you launch the iPlanet Directory Server 5.1 Console and create a new user or role as inactive, the newly created user or role is not inactivated. Users and roles cannot be created through the Console as inactive.

**Workaround:** To create an inactive user or role, follow these steps:

- 1. Create a new user or role.
- 2. Double-click the newly created user or role (or select it and click the Properties item from the Object menu).
- 3. Click the Account tab.
- 4. Click the Inactivate button.
- 5. Click OK.

The newly created user or role is Inactivated.

# **Cannot Configure Directory With Root Suffix That Contains Spaces (4526501)**

If the user specifies a base DN containing a space, for example, **o=U.S.** Government, C=US at iPlanet Directory Server configuration time, the resulting DN is truncated to Government, C=US. At configuration time, the DN should be entered as **o=U.S.%20Government,C=US**.

**Workaround:** To correct the base DN entry, follow these steps.

- 1. Select the top directory entry in the left-hand navigation pane of the Servers and Applications tab on the Console.
- 2. Edit the suffix in the User directory subtree field.
- 3. Click OK.

# **Password Policy Information Is Not Synchronized Between Servers (4527608)**

If you update a non-master directory server with password policy information, that information will not be replicated to all other servers. This includes account lockouts.

**Workaround:** Manage password policy information manually on each server.

## **Account Lockout Remains in Effect After User Password Is Changed (4527623)**

If Account Lockout is in effect and the user password is changed, Account Lockout remains in effect.

**Workaround:** Reset the accountUnlockTime, passwordRetryCount, and retryCountResetTime lockout attributes to unlock the account.

## **Console Backup Immediately After Install Fails (4531022)**

If you install the iPlanet Directory Server, start the console, initialize the directory with an LDIF file and then backup the server, the Console reports the backup was successful, but it has actually failed.

**Workaround:** Perform the following tasks from the Console after you initialize the database:

- 1. Stop the server.
- 2. Restart the server.
- 3. Perform the backup.

## **Server Ignores Case Sensitive Syntax When Normalizing DN Attributes (4630941)**

If you are using LDAP naming services, creating automount path names which are the same except for case will result in non-unique path names. The directory server does not allow creation of entries where the naming attribute is defined with a casesensitive syntax and an entry already exists with the same name, but different case.

For example, if entry  $attr=foot, dc=mycompany, dc=com$  exists, the server will not allow creation of attr=Foo,dc=mycompany,dc=com. A side effect of this problem is when LDAP naming services are used, automount path names have to be unique regardless of their case.

**Note –** It is not possible to have /home/foo and /home/Foo paths.

**Workaround:** None.

# **Stopping Server During Export, Backup, Restore or Index Creation Crashes Server (4678334)**

If the server is stopped during export, backup, restore or index creation, the server will crash.

**Workaround:** Do not stop the server during these types of operations.

# **Replication Unable to Use Self-Signed Certificate (4679442)**

If the user attempts to configure replication over SSL with certificate-based authentication and the supplier's certificate is self-signed or the supplier's certificate is only capable of behaving as an SSL server certificate that is unable to "play" the role of the client during an SSL handshake, replication will not work.

**Workaround:** None.

# End-of-Software Support Statements

This chapter lists end-of-support statements.

The following end-of-software support statements have been added since this document was published on the Solaris 9 Documentation CD and in the Installation Kiosk on the Solaris 9 Installation CD.

- "Sun StorEdge A3000, A3500 and A3500FC Storage Arrays" on page 53<br>■ "Asian Short dt log in Names" on page 54
- "Asian Short dtlogin Names" on page 54
- "Korean CID Fonts" on page 54

# **Features Removed From the Solaris 9 Operating Environment**

## adb**(1) Map Modifiers and Watchpoint Syntax**

The adb(1) utility is implemented as a link to the new mdb(1) utility in this release of the Solaris operating environment.

The mdb(1) man page describes the features of the new debugger, including its adb(1) compatibility mode. Even in this compatibility mode, differences between adb(1) and mdb(1) exist. These differences include the following:

- The text output format of some subcommands is different in mdb(1). Macro files are formatted by using the same rules, but scripts that depend on the output of other subcommands might need to be modified.
- $\blacksquare$  The watchpoint-length specifier syntax in mdb(1) is different from the syntax that is described in adb(1). The adb(1) watchpoint commands :  $w$ , : a, and : p enable an integer length (in bytes) to be inserted between the colon and the command character. In mdb(1), the count should be specified after the initial address as a repeat count.

The  $adb(1)$  command  $123:456w$  is specified in  $mdb(1)$  as  $123$ ,  $456:w$ .

The  $/m$ ,  $/\ast$ m,  $2m$ , and  $2*\mathfrak{m}$  format specifiers are not recognized or supported by  $mdb(1)$ .

## **AnswerBook2 Server**

The AnswerBook2™ server is no longer included in this release. Existing AnswerBook2 servers can run on the Solaris 9 operating environment. Solaris documentation is available on the Solaris Documentation CD in online formats. All Solaris documentation is also always available at http://docs.sun.com.

#### aspppd**(1M) Utility**

The aspppd $(1M)$  utility is no longer included in this release. Use the  $pppdd(1M)$  utility with Solaris PPP 4.0 that is included in the Solaris 9 operating environment.

#### ATOK8 **Japanese Input Method**

The ATOK8 Japanese input method is no longer supported in this release. The ATOK12 Japanese input method that is included in the Solaris 9 operating environment provides functionality similar to ATOK8, with several enhancements.

## crash**(1M) Utility**

The crash(1M) utility is no longer supported in this release. In the Solaris 9 operating environment, the mdb(1) utility provides similar functionality to the crash command by examining system crash dump files. The crash command's interface has been structured around implementation details, such as slots, that have no relation to the Solaris operating system implementation.

"Transition From crash" in *Solaris Modular Debugger Guide* provides information for users who are making the transition from using crash to using mdb.

## **Crash Dump Options for Solaris** ipcs**(1) Command**

The capability of applying the ipcs(1) command to system crash dumps by using the -C and -N command-line options is no longer supported in this release. Equivalent functionality is now provided by the  $mdb(1)$ : ipcs debugger command.

#### cs00 **Japanese Input Method**

The cs00 Japanese input method is no longer supported in the Solaris 9 operating environment. Related interfaces, such as the xci interface, the Japanese Feature Package (JFP) libmle API, and the mle command, are also no longer supported in the Solaris 9 operating environment.

If you upgrade to the Solaris 9 operating environment from a previous release, the existing public user dictionary /var/mle/ja/cs00/cs00\_u.dic will be removed.

Two Japanese input methods, ATOK12 and Wnn6, are supported in the Solaris 9 operating environment. For more information on these input methods, see *International Language Environments Guide*.

## **Early Access (EA) Directory**

The name of the EA directory has been changed to ExtraValue in the Solaris 9 operating environment.

## **Emulex MD21 Disk Controller for ESDI Drives**

The MD21 disk controller for ESDI drives is no longer supported in the Solaris 9 operating environment.

#### enable\_mixed\_bcp **Tunable**

The enable mixed bcp tunable is no longer supported in this release. In Solaris releases prior to the Solaris 9 operating environment, the /etc/system variable enable mixed bcp could be set to 0 to disable dynamic linking of partially statically linked SunOS™ 4.0 and compatible executables. The system used dynamic linking for these executables by default. In the Solaris 9 operating environment, dynamic linking is always used for these executables, and the enable\_mixed\_bcp tunable has been removed from the system. This change does not affect binary compatibility for SunOS 4.0 and compatible executables in any way.

#### japanese **Locale Name Alternate**

The japanese locale name alternate of the ja Japanese Extended UNIX<sup>®</sup> Code (EUC) locale is no longer supported in this release. This locale name facilitated migration from the Solaris 1.0 release, and compatible releases. You can use ja or ja JP.eucJP as the Japanese EUC locale with the Solaris 9 operating environment. The Solaris 1.0 BCP (JLE) application, and compatible versions, can still run in the Solaris 9 operating environment without any changes.

## **Java Software Developer's Kit (SDK) 1.2.2**

Version 1.2.2 of the Java™ SDK (SUNWj2dev) is no longer included in the Solaris 9 release. Near-equivalent functionality is supported by Java 2 Standard Edition, versions 1.4 and compatible versions. Current and previous versions of JDK and JRE are available for download from http://java.sun.com.

## **JDK 1.1.8 and JRE 1.1.8**

Version 1.1.8 of the JDK and version 1.1.8 of the JRE are no longer supported in this release. Near-equivalent functionality is supported by Java 2 Standard Edition, versions 1.4 and compatible versions. Current and previous versions of JDK and JRE are available for download from http://java.sun.com.

## **OpenWindows Toolkits for Developers**

Development in the OpenWindows™ XView™ and OLIT toolkits is no longer supported in this release and developers are encouraged to migrate to the Motif toolkit. Applications that were developed with the OpenWindows XView and OLIT toolkits can still run on the Solaris 9 operating environment.

#### **OpenWindows Environment for Users**

The OpenWindows environment is no longer supported in this release. The Common Desktop Environment (CDE) is the default desktop environment that is included in the Solaris 9 operating environment. Applications that use the OpenWindows XView and OLIT toolkits can still run on the Solaris 9 operating environment in CDE.

## **Priority Paging and Related Kernel Tunables**

**(**priority\_paging/cachefree**)**

The priority paging and cachefree tunable parameters are not supported in the Solaris 9 release. These parameters have been replaced with an enhanced file system caching architecture that implements paging policies similar to priority paging, but always enabled. Attempts to set these parameters in the /etc/system file result in boot-time warnings such as the following:

```
sorry, variable 'priority paging' is not defined in the 'kernel'
sorry, variable 'cachefree' is not defined in the 'kernel'
```
If you upgrade to the Solaris 9 release or pkgadd the SUNWcsr packages and your /etc/system file includes the priority\_paging or cachefree parameters, the following occurs:

1. The following message is displayed if the priority\_paging or cachefree parameters are set in the /etc/system file:

NOTE: /etc/system has been modified since it contains references to priority paging tunables. Please review the changed file.

- 2. Comments are inserted in the /etc/system file before any line that sets priority\_paging or cachefree. For example, if priority\_paging is set to 1, this line is replaced with the following lines:
	- \* NOTE: As of Solaris 9, priority paging is unnecessary and
	- \* has been removed. Since references to priority paging-related tunables
	- \* will now result in boot-time warnings, the assignment below has been
	- \* commented out. For more details, see the Solaris 9 Release Notes, or
	- \* the "Solaris Tunable Parameters Reference Manual".
	- \* set priority paging=1

#### s5fs **File System**

The s5fs file system is no longer supported in this release. The s5fs file system supports the installation of Interactive UNIX applications which is no longer required in the Solaris operating environment.

#### sendmail **Utility Features**

Some features of the sendmail utility are no longer supported in this release. The affected features are modifications that are mostly nonstandard and specific to Sun. These features include special syntax and semantics for V1/Sun configuration files, the remote mode feature, the AutoRebuildAliases option, and the three sun-reversealias features.

More information about these features and migration issues is located at http://www.sendmail.org/vendor/sun/solaris9.html.

#### **Sun StorEdge A3000, A3500 and A3500FC Storage Arrays**

The Sun StorEdge™ A3000, A3500 and A3500FC work group storage arrays are no longer supported in the Solaris 9 operating environment.

#### SUNWebnfs

The SUNWebnfs package is no longer included on the Solaris operating environment media.

The library and documentation are available for download from http://www.sun.com/webnfs.

## sun4d**–Based Servers**

The following servers that are based on the sun4d architecture are no longer supported in this release.

- SPARCserver<sup>™</sup> 1000
- SPARCcenter™ 2000

Hardware options that are dependent on the sun4d architecture are no longer supported in this release.

## SUNWrdm

The SUNWrdm package, which formerly contained text release notes, is no longer included on the Solaris Software CD in this release.

For release notes, refer to the Release Notes on the Solaris Documentation CD, the printed Installation Release Notes, or the most current release notes available on http://docs.sun.com.

## **Features That Might Be Removed in a Future Release**

## **AdminTool**

AdminTool (admintool), including swmtool, might not be supported in a future release.

## **Asian Short** dtlogin **Names**

Asian short locale names, including zh, zh.GBK, zh.UTF-8, ko, ko.UTF-8, and zh TW, might not be listed in the dtlogin language list in a future release. The Solaris 8 and Solaris 9 releases provide new ISO standard locale names, including zh\_CN.EUC, zh\_CN.GBK, zh\_CN.UTF-8, ko\_KR.EUC, ko\_KR.UTF-8, and zh\_TW.EUC.

## **Device Management Entries in power.conf**

The Device Management entries in power.conf $(4)$  might not be supported in a future release. Similar functionality is provided by the Automatic Device Power Management entries in the Solaris 9 operating environment.

## **Federated Naming Service (FNS)/XFN Libraries and Commands**

The Federated Naming Service that is based on the X/Open XFN standard might not be supported in a future release.

## **GMT Zoneinfo Time Zones**

The /usr/share/lib/zoneinfo/GMT  $[-1]$  \* time zones might not be supported in a future release. These files might be removed from /usr/share/lib/zoneinfo. Replace usage of the zoneinfo time zones with the equivalent  $Etc/GMT$  [-+]  $*$  file. See the man pages zoneinfo(4) and environ(5) for more information.

#### **JRE 1.2.2**

Version 1.2.2 of the JRE might not be supported in a future release. Near-equivalent functionality is supported by Java 2 Standard Edition, versions 1.4 and compatible versions. Current and previous versions of JRE are available for download from http://java.sun.com.

# **Kerberos Version 4 Client**

The Kerberos version 4 client might be removed from a future release. This client includes the Kerberos version 4 support in the kinit(1), kdestroy(1), klist(1), ksrvtgt(1), mount nfs(1M), share(1M), and kerbd(1M) commands. The Kerberos version 4 client also includes support in the kerberos(3KRB) library, and in the ONC RPC programming API kerberos\_rpc(3KRB).

## **Korean CID Fonts**

Korean CID fonts might not be supported in a future release. You can use the Korean TrueType fonts that are included in the Solaris operating environment as a replacement for Korean CID fonts.

# **Lightweight Directory Access Protocol (LDAP) Client Library**

LDAP client library, libldap.so.3, might not be included in a future release. The current version of this library, libldap.so.5, is compliant with the draft-ietf-ldapext-ldap-c-api-05.txt revision of the ldap-c-api draft from the Internet Engineering Task Force (IETF).

## **NIS+**

NIS+ might not be supported in a future release. Tools to aid the migration from NIS+ to LDAP are available in the Solaris 9 operating environment. For more information, visit http://www.sun.com/directory/nisplus/transition.html.

#### pam\_unix**(5) Module**

The pam  $unix(5)$  module might not be supported in a future release. Similar functionality is provided by pam\_authtok\_check(5), pam\_authtok\_get(5), pam\_authtok\_store(5), pam\_dhkeys(5), pam\_passwd\_auth(5), pam unix  $account(5)$ , pam unix  $auth(5)$ , and pam unix session(5).

#### **Perl Version 5.005\_03**

Perl version 5.005\_03 might not be supported in a future release. In the Solaris 9 operating environment, the default version of Perl has been changed to a version that is not binary compatible with the earlier version (5.005\_03), although the earlier version is still retained for compatibility. Customer-installed modules need to be rebuilt and reinstalled against the new version. Modify any scripts that require the use of version 5.005\_03 to explicitly use the 5.005\_03 version of the interpreter  $\frac{1}{\sqrt{2}}$  (/usr/perl5/5.005\_03/bin/perl) instead of the default version (/bin/perl, /usr/bin/perl, or /usr/perl5/bin/perl).

# **Power Management I/O Control Commands**

The following power management  $I/O$  control commands (ioctls) might not be supported in a future release.

- PM\_DISABLE\_AUTOPM
- PM\_REENABLE\_AUTOPM
- PM\_SET\_CUR\_PWR
- PM\_GET\_CUR\_PWR
- PM\_GET\_NORM\_PWR

The following alternative ioctls are supported in the Solaris 9 operating environment.

- PM\_DIRECT\_PM
- PM\_RELEASE\_DIRECT\_PM
- PM\_GET\_CURRENT\_POWER
- PM\_SET\_CURRENT\_POWER
- PM\_GET\_FULL\_POWER

For more information on these alternative ioctls, see the pm(7D) man page.

End-of-Software Support Statements **55**

## **Solaris Volume Manager Transactional Volume**

Solaris Volume Manager's Transactional Volumes (trans metadevices) might not be supported in a future release to reduce redundancy on the Solaris feature set. Similar functionality is provided by UFS Logging, included in the Solaris 8 operating environment, and compatible versions.

## **Solstice Enterprise Agents**

Solstice Enterprise Agents might not be supported in a future release.

## **SPC Driver**

The SPC driver might not be supported in a future release.

#### sun4m **Hardware**

sun4m hardware might not be supported in a future release of the Solaris operating environment.

# **XIL**

XIL might not be supported in a future release. An application that uses XIL causes the following warning message to be displayed.

```
WARNING: XIL OBSOLESCENCE
This application uses the Solaris XIL interface
which has been declared obsolete and may not be
present in version of Solaris beyond Solaris 9.
Please notify your application supplier.
The message can be suppressed by setting the environment variable
"_XIL_SUPPRESS_OBSOLETE_MSG.
```
#### xutops **Print Filter**

The xutops print filter might not be supported in a future release. Similar functionality is provided by the mp(1) print filter in the Solaris 9 operating environment.

# Documentation Issues

This chapter describes known documentation problems.

The following documentation issues have been added to this chapter since this document was published on the Solaris 9 Documentation CD and in the Installation Kiosk on the Solaris 9 Installation CD.

- "Document Affected: *Solaris 9 Package List*" on page 57
- "Document Affected: *Solaris 9 Installation Guide*" on page 57
- "Document Affected: sysidcfg(4) Man Page and *Solaris 9 Installation Guide*" on page 57

# **Documentation Errata**

## **Document Affected:** *Solaris 9 Package List*

The LDAP package SUNWlldap is not included in "Solaris 9 Operating Environment Package List" in *Solaris 9 Package List*. The SUNWlldap package is included in the Solaris 9 operating environment, and is included in the Core, End User, Developer, Entire, and Entire+OEM metaclusters.

## **Document Affected:** *Solaris 9 Installation Guide*

In the "System Requirements" and "Solaris suninstall Program" sections of the *Solaris 9 Installation Guide*, the minimum memory requirements are erroneously listed as 96 Mbytes. The Solaris 9 operating environment requires a memory size of 128 Mbytes or greater.

#### **Document Affected:** sysidcfg**(4) Man Page and** *Solaris 9 Installation Guide*

The sysidcfg(4) man page and *Solaris 9 Installation Guide* instruct you to use only an IP address with the default route option in the sysidcfg file. However, you can also use the NONE keyword with the default route option.

## **Document Affected:** re-preinstall**(1M) Man Page**

"Example 1: Installing the JumpStart Software" in the re-preinstall(1M) man page should read as follows.

The following procedure installs the JumpStart software on a system's own default boot disk:

1. From the ok prompt, boot the system from the Solaris Media (DVD or 1 of 2 CD ) in single user mode:

ok **boot cdrom -s**

2. With the re-preinstall command, install the JumpStart software on the system's default boot disk, which is a slice on the disk (usually slice 0) where the system automatically boots. (The system's default boot disk is probably where the current root (/) file system is located, which can be determined with the format(1M) command.) For example, the following command installs the JumpStart software on the system's default boot disk, c0t3d0s0 on a Solaris 9 system.

example# **/usr/sbin/install.d/re-preinstall c0t3d0s0** example# **sync ; sync ; sync ; reboot disk:b**

#### **Document Affected:** *Solaris WBEM SDK Developer's Guide*

In the Solaris CIM schema, the following classes and properties are tagged with the Deprecated qualifier.

- Solaris LogRecord class
- Solaris LogService class
- Solaris LogServiceSetting class
- Solaris LogServiceSetting class
- OptionsEnabled property in Solaris IPProtocolEndpoint class

Use suitable alternatives to these deprecated classes and properties. Refer to the class description qualifiers to determine the correct class and property alternatives.

## **Document Affected: "Writing a Client Program" in** *Solaris WBEM SDK Developer's Guide*

If you create WBEM clients that use the RMI protocol with the javax.com.sun.client API and want to connect to a server that is running the Solaris 8 operating environment, you must include the /usr/sadm/lib/wbem/cimapi.jar file in the client's CLASSPATH. The cimapi.jar file includes the com.sun.wbem classes that are required to communicate with a server that is running the Solaris 8 operating environment.

APPENDIX **A**

# Released Patches Integrated In the Solaris 9 Operating Environment

This is a list of recent revisions of Solaris patches whose fixes are included in the Solaris 9 operating environment.

To provide you with current information about the latest patch revisions whose bug fixes have been included in the Solaris 9 release, this list provides the following information about officially released Solaris 2.6, 7, 8, and 9 patches.

- Patch ID number
- Synopsis of the issue the patch addresses
- Sun bug ID numbers the patch resolves

For more information on individual patches, see the SunSolve Web site at http://sunsolve.sun.com.

# **List of Integrated Patches**

#### ■ **103346-29 – Hardware/PROM: Sun Enterprise 3x00/4x00/5x00/6x00 flashprom update**

```
4227029 4337390 4363705 4363710 4367704 4369737 4372421 4372901 4376898 4382335 4382936
4392578 4401657 4403815 4412551 4427581 4430346 4431288 4452390 4469179
```
■ **104018-08 – Solstice Site/SunNet/Domain Manager 2.3 Rev B: jumbo patch**

4349410

■ **104169-08 – Hardware/PROM: Ultra 2 Standalone Flash PROM Update**

4310258 4174299 4200529 4256699

■ **104190-14 – Solstice CMIP 8.2.1 : patch for runtime and examples fixes**

4291455 4310758 4280650

■ **104288-07 – Hardware/PROM: Ultra 1E Standalone Flash PROM Update**

4310258 4256699

■ **104366-10 – Fortran 90 1.2: Patch for Fortran 90 1.2** 

4199439

■ **104468-19 – Solstice AdminSuite 2.3/AutoClient 2.1: y2000 NIS+ BSM**

4297356

#### ■ **104529-15 – FORTRAN 77 4.2: Patch for FORTRAN 77 4.2**

4141066

#### ■ **104631-07 – SPARCompiler C++ 4.2: C++ 4.2 patch for Solaris 2.x**

1224985 1265563 4028292 4044133 4050683 4050876 4064298 4066271 4067988 4068034 4080025 4081421 4081663 4082049 4082776 4083233 4083417 4086206 4087521 4088228 4089011 4091451 4091607 4092166 4094907 4095428 4095545 4096164 4097231 4099207 4100612 4100882 4102613 4104811 4106809 4109013 4113130 4114550 4116182 4119513 4119968 4120853 4121018 4122885 4123883 4127741 4133851 4134073

#### ■ **104632-11 - SPARCompiler Pascal 4.2: Patch for Pascal 4.2**

4302142

■ **104668-09 – SPARCompiler C 4.2: C patch for Solaris 2.x**

4129956

■ **104731-06 – WorkShop IPE 4.0: Patch for dbx**

4100898 4123468 4139822

■ **104829-02 – FLEXlm 4.1c: Patch for FLEXlm 4.1c and lit/lit\_tty**

1246151 4217374 4217394

■ **104839-06 – Hardware, 4.2GB Disks: Download program and ST15230 0764 firmware**

4129552 4132049

■ **104844-06 – WorkShop IPE 4.0: Patch**

#### 4115341

■ **104881-07 – Hardware/PROM: Ultra 1 (non-E) Standalone Flash PROM Update**

4310258

■ **104919-04 – TeamWare 2.0: Patch for TeamWare 2.0**

4169072 1156784 1175319 4010432 4025127 4042642 4047794 4048178

■ **105022-03 – Solstice Frame Relay 2.0.1**

4321474 4528940 4530719

■ **105079-03 – Solstice RFC1006/TLI Module 1.0: Patch**

4205498 4247246

■ **105084-16 – Solstice X25 9.1 patch**

#### 4499732 4513458

■ **105515-28 – SunLink 3270 Open Client 9.1: Patch 105515-28**

4410093 4410525

■ **105849-02 – TMN Agent Tester jumbo patch**

4211135 4366615 4358221

■ **105937-10 – SunLink 3770 Device Emulator, 9.1: patch 105937-10**

4320946

■ **106122-09 – Hardware/PROM: Enterprise 450 / Ultra 450 Standalone Flash PROM Update: sun4u enterprise 450 / ultra 450 only**

4389716 4390598 4399746

■ **106144-27 – SunOS 5.7: Elite3D AFB Graphics Patch.sun4u**

4493563

■ **106147-06 – SunOS 5.7: VIS/XIL Graphics Patch**

4269131

■ **106164-21 – SunLink SNA GMAN Gateway Manager, 9.1: Patch 106164-21**

4511975

■ **106165-12 - SunLink SNA GMI Graphical Interface, 9.1: Patch 106165-12** 

4431540

■ **106392-02 – ShowMe TV 1.2.1: ShowMe TV application patch**

4175676

■ **106455-11 – Hardware/PROM: Ultra 60 & E220R Standalone Flash PROM Update**

4416722 4421857 4483753

■ **106463-04 – TMNscript patch**

4334132 4388917 4335613 4345322 4343880

#### ■ **106503-06 – Hardware/PROM: Enterprise 250 Standalone Flash PROM Update**

4389716 4390598 4399746

#### ■ **106513-04 – RAID Manager 6.1.1: RM6.1.1 status chk, TX chip support, data error**

4293936

#### ■ **106514-10 – Sun Internet Mail Server 3.5: Misc. fixes**

4275342 4285243 4291426 4297233 4299267 4308838 4310789 4319682 4324321

■ **106621-10 – Sun Directory Services 3.1 patch**

4481734

■ **106627-11 – Solstice DiskSuite 4.2: Product Patch**

4343488

■ **106646-03 – SNC 3.2: rpc.pcnfsd has security problem, also hangs and dumps core** 

4119410 4160413 4246594

■ **106725-02 – OpenWindows 3.6.1: mailtool vacation security patch**

4296268

■ **106733-07 – SunOS 5.7: Create a patch analyzer**

#### 4250171

■ **106736-02 – Solstice Backup 5.1.1: Product Patch**

#### 4086246

■ **106738-08 – SunFDDI: SBus 6.0 AP failure, panic, stat**

4484132

■ **106739-12 – SunFDDI/P 2.0: Enhancements**

4435423

■ **106748-04 – SunOS 5.7: /usr/ccs/bin/sccs and /usr/ccs/bin/make patch**

4297060

■ **106760-02 – PPP 3.0.1: 64-bit clean code, /var permissions**

4403509 4394108 4393797 4372948 4262173 4213852 4172562

■ **106765-08 – Sun Gigabit Ethernet 2.0: Patch for Solaris 7 ge driver**

4415127

■ **106793-07 – SunOS 5.7: ufsdump and ufsrestore patch**

4366956 4375449

■ **106817-04 – Hardware, 9GB Disks: Download program and ST39173W 4315 firmware** 4336161

■ **106822-07 – Solstice CMIP 8.2.1 : patch for runtime and examples fixes**

#### 4456925 4530214

■ **106857-10 – SunOS 5.7: IS08859-15 bug fixes and EOL Openwindows support.**

4193529

■ **106887-02 – SunOS 5.7: SunVideo 1.4 Patch**

4233236

■ **106888-02 – SunOS 5.7: Buttons/Dials Patch**

#### 4299526

■ **106922-11 – SunHSI/P 2.0: HSIP driver, test hardness, multiboard, loopback**

4430419

■ **106926-10 - SunOS 5.7: sdtudctool, sdtudc\_register and sdtudc\_extract patch** 

4407566

■ **106934-04 – CDE 1.3: libDtSvc Patch**

#### 4527363

■ **106938-04 – SunOS 5.7: libresolv patch**

■ **106944-03 – SunOS 5.7: /kernel/fs/fifofs and /kernel/fs/sparcv9/fifofs patch**

4149694 4302216

■ **106946-07 – SunOS 5.7: /usr/sbin/sar Patch**

4111755

■ **106952-03 – SunOS 5.7: /usr/bin/uux patch**

4489569

■ **106955-05 – SunSAI/P 2.0: fixes and enhancements**

```
4335856 4318582 4314590 4311235 4305302 4304108
```
■ **106978-12 – SunOS 5.7: sysid patch**

4392134

■ **107014-02 – XIL 1.4: Deskset Loadable Pipeline Libraries Patch**

4243140 4246381

■ **107018-03 – SunOS 5.7: /usr/sbin/in.named patch**

4409676

■ **107022-08 – CDE 1.3: Calendar Manager patch**

4285729

■ **107026-12 – SunOS 5.7: ucblinks and su driver patch**

4433585

■ **107028-02 – Hardware, 18/9/4GB disks: Download program and MAA3182S/MAB3091S/MAB3045S 2107 firmware**

4336161

■ **107037-02 – Solstice Enterprise Agent 1.0.3: For SNMP and DMI Toolkit SUNWsasdk** 

4186361

■ **107038-02 – SunOS 5.7: apropos/catman/man/whatis patch**

4392144 4434978

■ **107042-03 – SunOS 5.7 (JFP 7): install/sysadm messages patch**

4221453

■ **107058-01 – SunOS 5.7: Patch for assembler**

4198684

■ **107094-12 – CDE 1.3: dtterm libDtTerm.so.2 Patch** 

4387002

■ **107104-13 – OpenGL 1.1.2: OpenGL Patch for Solaris 7/8 (32-bit)**

4312374 4329898 4330878 4332124 4336148 4336763 4338060 4342631 4344497 4344641 4344844 4345636 4347472 4352058 4356654 4361554 4361909 4363275 4363493 4365466 4365540 4366022 4367901 4368035 4370215 4370242 4377560 4379841 4380402 4381416 4381432 4382007 4382236 4388315 4389573 4390143

#### ■ **107105-13 – OpenGL 1.1.2: OpenGL Patch for Solaris 7/8 (64-bit)**

4312374 4329898 4330878 4332124 4336148 4336763 4338060 4342631 4344497 4344641 4344844 4345636 4347472 4352058 4356654 4361554 4361909 4363275 4363493 4365466 4365540 4366022 4367901 4368035 4370215 4370242 4377560 4379841 4380402 4381416 4381432 4382007 4382236 4388315 4389573 4390143

■ **107119-06 – SunOS 5.7: JFP manpages patch**

4386617

■ **107124-03 – SunOS 5.7 (JFP 7): Message files patch**

4240891

■ **107178-02 – CDE 1.3: libDtHelp.so.1 patch**

4345282

■ **107180-28 – CDE 1.3: dtlogin patch**

4449245

■ **107187-02 – SunOS 5.7: Miscellaneous Eastern European locale problems**

4287069

■ **107226-18 – CDE 1.3: dtwm patch**

4468742

■ **107242-02 – Java DMK 3.0: Patch**

4241350 4247240 4247242 4224772 4232774 4215388 4218501 4173673 4202115 4179034 4200376 4223900 4176006 4213058

#### ■ **107245-02 – Java DMK 3.0: patch (Runtime only)**

```
4241350 4247240 4247242 4224772 4232774 4215388 4218501 4173673 4202115 4179034 4200376
4223900 4176006 4213058
```
■ **107248-02 – CDE 1.3: sdtaudio patch**

4123057

■ **107250-02 – OpenWindows 3.6.1: libsv8.so.1 Patch** 

4194602

■ **107283-07 – Sun Calendar Server 1.0: Misc. Fixes**

4284104 4303839 4303844

■ **107289-05 – C 5.0: Patch for C 5.0 compiler**

4287437 4288216 4234938 4290257 4209313

■ **107292-08 – SunOS 5.7: ifp driver patch**

4356703 4365549

■ **107295-02 – WorkShop IPE 5.0: Patch for WorkShop IPE 5.0**

4196995 4218329 4299259

■ **107311-16 – C++ 5.0: Patch for C++ 5.0 compiler**

4522954

■ **107316-01 – SunOS 5.7: localeconv() returns wrong results for French**

4192615

■ **107332-02 – SunOS 5.7: libadm patch**

4197828

■ **107337-02 – SunOS 5.7: KCMS configure tool has a security vulnerability**

4415570

■ **107350-03 – XGL 3.3.1: XGL Patch (unstripped version)**

4299513 4324209 4307975

■ **107351-03 – XGL 3.3.1: XGL Patch (stripped version)**

4299513 4324209 4307975

■ **107354-05 – TeamWare 2.1: Patch for TeamWare 2.1** 

4549075 4523423 4293534

■ **107355-07 – WorkShop IPE 5.0: Patch for dbx**

4377362 4338706

■ **107356-05** - **Fortran 90 2.0: Patch for Fortran 90 (f90) 2.0 compiler** 

4297891 4242306 4294983 4311889 4326671

■ **107357-11 – Compiler Common 5.0: Patch C 5.0, C++ 5.0, F77 5.0, F90 2.0** 

4286729 4300391 4309003 4314039 4318075 4351256

■ **107358-07 – WorkShop IPE 5.0: Patch for 64-bit dbx**

4377362 4338706

■ **107374-02 – Openwindows 3.6.1: Xview Patch**

4458476

■ **107377-05** - **Fortran 90 2.0: Patch for 64-bit Fortran 90 (f90) 2.0 compiler** 

4297891 4242306 4294983 4311889 4326671

■ **107390-16 – C++ 5.0: Patch for 64-bit C++ 5.0 compiler**

4522954

■ **107403-02 – SunOS 5.7: rlmod & telmod patch**

4448655

■ **107437-03 – SunOS 5.7: support IBM Cp837 and Cp874 iconv modules(th\_TH)**

Appendix A • Released Patches Integrated In the Solaris 9 Operating Environment **65**

■ **107438-02 – SunOS 5.7: iso8859-15 locale copy and paste fix**

4244676

■ **107441-03 – SunOS 5.7: /usr/bin/mailx patch**

4452732

■ **107443-14 – SunOS 5.7: packaging utilities patch**

4378183

■ **107450-04 – SunOS 5.7: /platform/SUNW,Ultra-Enterprise-10000/lib/cvcd patch**

4352273

■ **107454-05 – SunOS 5.7: /usr/bin/ftp patch**

4112039

■ **107465-04 – SunOS 5.7: /kernel/fs/hsfs and /kernel/fs/sparcv9/hsfs patch**

4356459

■ **107469-08 – SunOS 5.7: sf & socal drivers patch**

4259911 4301468 4303182 4307129 4322210 4328635 4330062

■ **107472-02 – SunOS 5.7: ses driver patch**

4255622

■ **107473-07 – SunOS 5.7: luxadm patch**

4239619 4255709 4278281 4300876 4306571 4325179 4328845 4331309 4332727 4342013 4346160 4349481 4351705 4353263 4354574 4364789 4375525 4375872

■ **107475-04 – SunOS 5.7: /usr/sbin/in.telnetd Patch**

4483514 4523990 4527873

■ **107477-04 – SunOS 5.7: /usr/lib/nfs/mountd Patch**

4215075

- **107515-05 – SunPCi 1.0: for Solaris 2.5.1, 2.6, 7 and sparc architectures**
- **107538-05 – Sun Cluster 2.2: System Management Patch**

4462707

■ **107543-02 – SunVTS 3.0: Test patch for cpudata, m64test, saiptest, disktest, tapetest, nettest and sptest.**

4173086 4148477 4186408 4176493 4199391 4176804 4180290 4174977 4172713

■ **107544-03 – SunOS 5.7: /usr/lib/fs/ufs/fsck patch**

4267022

■ **107557-02 – SunOS 5.7: /usr/sbin/sag patch**

4258285

```
■ 107589-08 – SunOS 5.7: se, zs, kbd and kbio.h Patch
```
4409169 4417136 4463087

■ **107596-03 – F77 5.0: Patch for FORTRAN 77 (f77) 5.0 compiler**

4253715 4250185

■ **107636-09 – SunOS 5.7: X Input & Output Method patch**

4497548 4517493

■ **107650-08 – OpenWindows 3.6.1 X11R6.4 Xprint Extension Patch**

4358753

■ **107652-06 – OpenWindows 3.6.1: X11R6.4 XKB Extension Patch**

4280807

■ **107698-01** – **ild 3.0: Patch for ild 3.0 (SPARC)** 

4196586 4205569 4200410 4199709

■ **107702-09 – CDE 1.3: dtsession patch**

4349846

■ **107722-01 – ild 3.0: Patch for 64-bit ild 3.0 (SPARC/V9)**

4196586 4205569 4200410 4199709

■ **107742-01 – WorkShop IPE 5.0: Patch for Performance Analyzer**

4188151

■ **107743-09 – SunOS 5.7: Sun Ouad FastEthernet 2.2** 

4467799 4469987 4486431 4493834 4369563 4473952 4437412 4348511 4424879

■ **107744-02 – SunOS 5.7: /usr/bin/du and /usr/xpg4/bin/du patch**

4306228

■ **107746-03 – SunOS 5.7: Croatian locale hr\_HR corrections**

4266292 4266293 4266298 4266300

■ **107796-03 – SunOS 5.7: /kernel/fs/lofs patch**

4126922

■ **107799-02 – SunOS 5.7: compress/uncompress/zcat patch**

4295877

■ **107834-03 – SunOS 5.7: dkio.h & commands.h patch**

4267022

■ **107841-03 – SunOS 5.7: rpcsec patch**

4258764

■ **107843-02 – SunOS 5.7: /sbin/init and /usr/sbin/init patch**

Appendix A • Released Patches Integrated In the Solaris 9 Operating Environment **67**

■ **107845-02 – SunATM 4.0: Cannot unplumb failed hardware**

4235785

■ **107885-08 – CDE 1.3: dtprintinfo Patch**

4380805

■ **107887-10 – CDE 1.3: Actions Patch**

#### 4353583 4178221

■ **107893-15 – OpenWindows 3.6.1: Tooltalk patch**

4499995

- **107933-02 SunOS 5.7: l10n\_euro message updates for SUNW(euro)is SUNW(euro)os 899** 4215590
- **107935-02 SunOS 5.7: l10n\_euro message updates for SUNW(euro)is SUNW(euro)os MU** 4215590
	- **107938-04 – SunPCi 1.0.1: for Solaris 2.5.1, 2.6, 7 and sparc architectures**
	- **107941-02 – SunOS 5.7: Incorrect day order in Portuguese and Brazilian locales.**

4059797

■ **107952-02 – HPC 3.0: MPI library fixes**

4248856 4248999 4248857 4250047 4248208 4252527 4252893 4259229 4259523 4266878

#### ■ **107953-02 – HPC 3.0: MPI 64bit fixes**

4248856 4248999 4248857 4250047 4248208 4252527 4252893 4259523 4265638 4266878

## ■ **107956-02 – HPC 3.0: CRE fixes**

4249505

■ **107957-02 – HPC 3.0: CRE 64bit fixes**

4249505

■ **107959-02 – SunLink TRI/S 4.0: tr driver patch**

4237658 4250123 4165724

■ **107968-01 – SunOS 5.7: 'Chinese/English' key is not working correctly**

4246819

■ **107972-02 – SunOS 5.7: /usr/sbin/static/rcp patch**

```
4366956 4375449
```
■ **107999-02 – HPC 3.0: Prism 64bit fixes**

#### 4274108

■ **108029-03 – SunOS 5.7: S899 u3 prodreg fix for Java 1.1 and Java 1.2 VM**

```
■ 108049-09 – Solstice Internet Mail Server 4.0: Misc. fixes
```

```
4308271 4322108 4324661 4327184 4328665 4333766 4352421 4363256 4366273 4372645 4374698
4374937 4378530 4383539 4384087 4385899 4386605 4399599 4404802 4408123 4410075 4413282
4415361 4428152 4429356 4439022 4449652 4457457 4460396 4471836 4477797
```
■ **108068-03 – SunOS 5.7: Manual Page updates for Solaris 7**

4235625

■ **108080-02 – SSP 3.1.1: power off system boards on domains at OBP causes arbstops** 

4335877

■ **108089-04 – SunOS 5.7: /usr/bin/tail Patch**

4500188

■ **108100-03 – AP 2.2: networking switching mutex\_panic HW chksumming**

4297640 4337444 4338346 4339219

■ **108103-02 – Hardware, 9/4GB Disks: Download program and DDRS39130/DDRS34560 S98S firmware**

4336161

■ **108105-02 – Hardware, 9GB Disks: Download program and ST39102LC 6329 firmware**

4336161

■ **108117-04 – OpenWindows 3.6.1: Font Server patch**

4345905

■ **108119-02 – SSP 3.1.1: sys\_id and genkey need libsysid to recognize COD**

4376375

■ **108127-05 – ShowMe TV 1.3: ShowMe TV application patch**

4425902 4429829

■ **108131-17 – OpenGL 1.2: OpenGL Patch for Solaris 2.5.1/2.6/7/8 (32-bit)**

4445438 4446182 4447800 4448498 4455959 4459976 4463773 4465869 4466520

```
■ 108132-17 – OpenGL 1.2: OpenGL Patch for Solaris 7/8 (64-bit)
```
4445438 4446182 4447800 4448498 4455959 4459976 4463773 4465869 4466520

```
■ 108134-02 – SSP 3.1.1: edd doesn't detect/reboot domain that failed to boot in OBP
```
4265626

■ **108135-02 – SSP 3.1.1: codd does not stop when SSP made into spare**

4294678

■ **108142-02 – SunHIPPI/P 1.0: hippi driver patch**

4259534 4266790 4262839 4262503 4264553

■ **108151-02 – CDE 1.3: sdtname patch**

Appendix A • Released Patches Integrated In the Solaris 9 Operating Environment **69**

■ **108162-05 – SunOS 5.7: jsh, rsh, sh, rksh, ksh patch**

4140307 4375814 4457880

■ **108175-02 – SunOS 5.7: DSR Upgrade patch for localization packages**

4324404

■ **108197-02 – CDE 1.3: dtpad patch**

4257599

■ **108203-05 – SunOS 5.7: adb macro & headers for fibre channel transport layer**

```
4270724 4342072 4343660 4344776 4344777 4353138 4353873 4353887 4353895 4353900 4353906
4355988 4357644 4363620 4364099 4368105 4368384 4370554 4372083 4372763 4373469 4373730
4377643
```
■ **108207-04 – Web Access 1.2: Misc. fixes**

4251090 4325489 4343881 4379805

■ **108213-02 – Solstice Internet Mail Server 4.0: SKI/SSL Services**

4303035

■ **108230-03 – SSP 3.1.1: Truncated temperature values are reported by CBE**

4344533

■ **108244-03 – SunOS 5.7: libaio patch**

4457358

■ **108301-02 – SunOS 5.7: /usr/sbin/in.tftpd patch**

1110881

■ **108303-12 – Sun Ray Enterprise Server version 1.0 Update Patch**

4441806 4462352

■ **108304-02 – TS91 Alarm patch**

4293351

■ **108309-02 – SunOS 5.7: /usr/kernel/fs/pcfs patch**

4121297

■ **108317-02 – SunOS 5.7: idn driver patch**

4332521

■ **108318-05 – SunOS 5.7: ecpp driver patch**

4378189

■ **108327-02 – SunOS 5.7: /usr/bin/cu patch**

4406722

■ **108343-04 – CDE 1.3: sdtperfmeter patch**

```
4280252
```

```
■ 108353-01 – Bandwidth Manager: 1.5 patch
```

```
4236384 4270154 4235102 4265111 4265113 4261564 4280322 4270141 4205871 4295804
```
■ **108374-05 – CDE 1.3: libDtWidget Patch**

```
4360030
```
■ **108414-02 – SunOS 5.7: /usr/bin/cpio patch**

4318063

■ **108424-03 – Sun Cluster 2.2: Data Service Common Patch**

4406127

■ **108451-05 – SunOS 5.7: rpcmod patch**

4220742 4249056

- **108478-01 SunPCi 1.1.2: for Solaris 2.5.1, 2.6, 7 and sparc architectures**
- **108482-02 – SunOS 5.7: /usr/sbin/snoop patch**

```
1110881
```
■ **108536-05 – SSP 3.1.1: 4/8meg cache mixed on one board fails Sup new ecache srams** 

4369241

■ **108543-05 – SSP 3.2: 4/8meg cache mix on one board fail new ecache POST SUPP SRAM** 

4369241

■ **108551-03 – SunOS 5.7: /usr/sbin/rpc.nispasswdd patch**

4124715

■ **108553-07 – RAID Manager 6.22: generic RM6.22 patch for Solaris 8**

```
4334761 4354225 4340360 4338928 4331703 4252343 4296354 4324198 4295540 4222386 4300763
4338808 4400410 4400636
```
■ **108569-06 – X11 6.4.1: platform support for new hardware**

4414947

■ **108574-04 – SunOS 5.7: /usr/bin/csh Patch**

1227664 4494351

■ **108577-01 – TS91 Alarm patch**

4271109

■ **108585-03 – SunOS 5.7: llc2 driver patch**

4400795

■ **108593-02 – Java Plugin 1.2: Product patch for Solaris**

4326326

■ **108620-04 – Hardware/PROM: Netra t1 Standalone User PROM Update**

Appendix A • Released Patches Integrated In the Solaris 9 Operating Environment **71**

■ **108625-02 – SunVideo Plus 1.3: bug fix**

4275288 4410488 4450656 4303923 4299297

# ■ **108673-02 – Hardware/PROM: Netra t1 System PROM Update**

4357307

■ **108679-04 – SSP 3.2: system-board voltages reported in SSP MIB are inconsistent.**

4405737 4504757

■ **108691-01 – HPC 3.0: LSF daemons and libs updates and fixes**

4282539 4205166 4250064 4244889 4318278

■ **108692-01 – HPC 3.0: LSF user and examples updates and fixes**

4282539 4282542 4318278

■ **108693-07 – Solstice DiskSuite 4.2.1: Product patch**

4424910

■ **108701-10 – SunFDDI/P 3.0: DR panic, memory leak, truncated packets**

4461517 4501257 4453113 4510056

■ **108711-04 – SunOS 5.8: Missing Catalan Locale Support**

4337258

■ **108714-05 – CDE 1.4: libDtWidget patch**

4360030

■ **108719-05 - AP 2.3: BAD TRAP panic with mether\_rarp with AP network switching** 4378515

■ **108720-02 – AP 2.3: Reboot after removing network drivers - AP databs not updated** 

4297492 4346464 4404608

■ **108721-04 – SunOS 5.7: admintool patch**

4509669

■ **108734-02 – SunOS 5.8: Polish UTF-8 Support Solaris 8**

4328876

■ **108735-03 – SunOS 5.8: u.RU.KOI8-R: Cannot cut and paste cyrrilic between dtapps** 4359095

■ **108748-02 – SunOS 5.7: /usr/lib/nfs/statd patch**

4456871

■ **108750-02 – SunOS 5.7: /usr/lib/netsvc/yp/ypbind patch**

4362647
■ **108773-14 – SunOS 5.8: IIIM and X Input & Output Method patch** 

```
4497548 4517493 4524098 4529127 4519405
```
■ **108781-02 - SunOS 5.8: Get UDCTool to work for zh\_TW** 

4494067

■ **108789-03 – SunHIPPI/P 1.1: hippi driver patch**

4409924

■ **108790-03 – SunOS 5.7: Cultural settings update for European locales** 

```
4418017 4421616 4421620 4423328 4456303
```
■ **108798-02 – SunOS 5.7: /usr/bin/tip patch**

```
4330475 4430971
```
■ **108806-08 – SunOS 5.8: Sun Quad FastEthernet qfe driver**

4467799 4469987

■ **108815-02 – OpenWindows 3.6.1: Calendar Manager patch**

1199013

■ **108834-07 – RAID Manager 6.22: generic RM6.22 pre Solaris 8 patch**

4252343 4338808 4400410 4400593

■ **108838-03 – SunOS 5.7: allocate/mkdevmaps/mkdevalloc Patch**

```
1229659 4284187
```
■ **108873-03 – Hardware, 9/4GB Disks: Download program and M2949ESP/M2954ESP 2853 firmware**

4336161

■ **108885-09 – SSP 3.3: Modify POST/SSP to support CIC2 asic and new ecache SRAM**

4458358

■ **108897-01 – X11 6.4.1 Xprint patch**

4305734

■ **108901-04 – SunOS 5.8: /kernel/sys/rpcmod and /kernel/strmod/rpcmod patch**

4314558

■ **108907-02 – Hardware, 4GB Disks: Download program and ST34371W 3162 firmware**

4336161

■ **108909-12 – CDE 1.4: Smart Card Administration GUI patch**

4488832

■ **108914-02 – SunOS 5.8: l10n update: PDA Sync, SmartCard, DHCP mgr, Printer Admin.** 

4331185

■ **108919-14 – CDE 1.4: dtlogin patch**

■ **108925-10 - SunOS 5.8: smartcard messages updates for Asian ko/zh/zh\_TW locales** 4507039

■ **108935-04 – SunLink TRI/P 4.1: Token Ring Driver Patch**

4382603 4357138 4367101

■ **108949-07 – CDE 1.4: libDtHelp/libDtSvc patch**

4527363

■ **108951-03 – CDE 1.3: PDASync patch**

4367148

■ **108964-06 – SunOS 5.8: /usr/sbin/in.tftpd and /usr/sbin/snoop patch**

4328476 4419454

■ **108968-05 – SunOS 5.8: vol/vold/rmmount patch**

4392241

■ **108972-04 – SunOS 5.8: /sbin/fdisk patch**

4347145

- **108982-09 – SunOS 5.8: fctl/fp/fcp/usoc driver patch**
- 4372479 4410561
	- **108983-08 – SunOS 5.8: /kernel/drv/fcip driver patch**

4368384 4369500 4373906

■ **108984-08 – SunOS 5.8: /kernel/drv/qlc driver patch**

4394478

■ **108985-03 – SunOS 5.8: /usr/sbin/in.rshd patch**

4324375

■ **108989-02 – SunOS 5.8: /usr/kernel/sys/acctctl and /usr/kernel/sys/exacctsys patch**

4305365 4313746 4313747 4314201

■ **108997-03 – SunOS 5.8: libexacct and libproject patch**

4305365 4313746 4313747 4314201

■ **109001-03 – SunOS 5.7: /usr/sbin/in.rshd patch**

4158689 4305888 4324375

■ **109005-03 – SunOS 5.8: /sbin/su.static and /usr/bin/su patch**

4331401

■ **109009-02 – SunOS 5.8: /etc/magic and /usr/bin/file patch**

4047399

■ **109013-02 – SunOS 5.8: /usr/bin/lastcomm patch**

4305365 4313746 4313747 4314201

■ **109019-02 – SunOS 5.8: /usr/bin/priocntl patch**

4409616

■ **109029-02 – SunOS 5.8: perl patch**

4458516

■ **109035-02 – SunOS 5.8: useradd/userdel/usermod patch**

4361232

■ **109043-02 – SunOS 5.8: sonode adb macro patch**

4322741

■ **109072-08 – CDE 1.4: (Japanese) sdtsmartcardadmin update**

4457450

■ **109082-05 – Hardware/PROM: Ultra 80 & E420R Standalone Flash PROM Update**

4484524 4416722 4421857 4483753

■ **109089-02 – Solstice Backup 5.5.1: lus driver patch (localized Japanese)**

4305435

■ **109096-10 – Netbackup 3.2 data corruption fix and jumbo patch**

4499273 4507040 4510169

■ **109116-04 – SunOS 5.7: fctl & fp driver patch**

4342072 4344776 4344777 4353138 4355988 4364099 4368105 4368384

■ **109117-05 – SunOS 5.7: fcp driver patch**

```
4372479 4410561
```
■ **109118-02 – SunOS 5.7: usoc driver patch**

4278408 4295939 4303724 4303736

■ **109120-07** − Solstice AdminSuite 3.0: NIS + compat mode passwd and autohome fixes

4431256

■ **109127-05 – Sun Ray enterprise server version 1.1 Update Patch**

4440161 4417780 4393246

■ **109133-02 – SunOS 5.8: Cut and Paste not functioning in ru\_RU.KOI8-R locale**

4328876

■ **109142-06 – CDE 1.4: dtterm libDtTerm patch**

4387002

■ **109149-02 – SunOS 5.8:: /usr/sbin/mkdevmaps and /usr/sbin/mkdevalloc patch**

■ **109151-02 – COD 1.0: if expired lic supported codd need to handle error better** 4399370

■ **109169-12 – CDE 1.4: Window Manager Enhancements Patch**

4411689

■ **109179-04 - SunOS 5.8: localization updates for SmartCard and Removable Media** 4329376 4333754 4329372

■ **109200-02 – SunOS 5.8: l10n updates: Rem. Media, Window Mgr & Pam Proj** 4333002

■ **109202-03 – SunOS 5.8: /kernel/misc/gld and /kernel/misc/sparcv9/gld patch**

4467926

■ **109203-03 – SunOS 5.7: edit & vi patch**

4221158 4364594

■ **109234-08 – SunOS 5.8: Apache and NCA patch**

4489046 4490838 4498385 4510506 4510628

■ **109238-02 – SunOS 5.8: /usr/bin/sparcv7/ipcs and /usr/bin/sparcv9/ipcs patch**

4446945

■ **109251-01** - Sun HPC Clustertools 3.1: TMFS\_Finalize() can hang on large (>200 processors) **jobs**

4312938

■ **109260-02 – StarOffice 5.1a (Solaris): Product patch**

4348866

■ **109277-02 – SunOS 5.8: /usr/bin/iostat patch**

4359419

■ **109286-02 – HPC 3.1: MPI library fixes**

4484841

■ **109287-02 – HPC 3.1: MPI 64bit library fixes**

4484841

■ **109290-01 – Netbackup 3.2 Informix Database Extension Patch**

4317206

■ **109298-02 – Veritas File System 3.3.3: Veritas File System mulitple fixes patch**

4370959 4377687

■ **109299-02 – Veritas File System 3.3.3: Veritas File Systems mulitple fixes patch** 4377689 4370959

```
■ 109317-02 – Trusted Solaris 7: remote x-windows display from non TS7 hosts causes
   window system crash.
```
■ **109324-04 – SunOS 5.8: sh/jsh/rsh/pfsh patch**

4375814

■ **109326-07 – SunOS 5.8: libresolv.so.2 and in.named patch**

4500573

■ **109328-02 – SunOS 5.8: /usr/lib/netsvc/yp/ypserv and usr/lib/netsvc/yp/ypxfr patch**

4373365

■ **109338-06 – SunSAI/P 3.0: fixes and enhancements**

4489582

■ **109354-14 – CDE 1.4: dtsession patch**

4534248

■ **109357-04 – SunOS 5.8: Cultural settings update for European locales**

4192096

■ **109374-06 – SunOS 5.8: audioens driver patch:sprac**

4501846

■ **109377-02 – SunOS 5.7: Incorrect locale categories in Norwegian locale**

4365407

■ **109381-03 – Solstice Internet Mail Server 4.0\_ja: Misc. fixes**

4411003

■ **109384-03 – SunOS 5.8: libaio patch**

4502769

■ **109397-02 – SunOS 5.7: sdtname.dt and sdtprocess.dt japanese patches for sparc**

4326649

■ **109399-03 – Hardware/FCode: FC100/P FibreChannel host adapter FCode update**

4371941

■ **109400-03** - Hardware/Fcode: FC100/S SBus FibreChannel host adapter rev. 1.13 fcode **update**

4250955 4240583 4182418 4175596 4169310 4141683 4342664

■ **109409-04 – SunOS 5.7: xntpd and ntpdate Patch**

4379876 4434235

■ **109411-02 – SunOS 5.8: sdtname.dt and sdtprocess.dt japanese patch for sparc**

4350277

■ **109413-07** - Solstice AdminSuite 3.0.1: NIS + compat passwd autohome rights fixes

- **109432-05 – Sun Cluster 2.2: Data Service Common Patch**
- 4466974
	- **109433-02 – Sun Cluster 2.2: Data Services: Dataservice Patch for Apache Support**
- 4364933
	- **109434-02 – Sun Cluster 2.2: HA-Apache Patch**

4406133

■ **109441-04 – SunOS 5.8: sdtudctool patch**

### 4407566

■ **109458-02 – SunOS 5.8: /kernel/strmod/ldterm patch**

#### 4152717

■ **109460-06 – SunOS 5.8: socal and sf drivers patch**

4384012

■ **109470-02 – CDE 1.4: Actions Patch**

#### 4353583

■ **109478-03 – Forte Developer/Sun WorkShop 6: Patch for Debugger**

#### 4420378 4411112

■ **109480-02 – F77 5.1: Patch for Forte Developer 6 F77 5.1 compiler** 

4362600 4367974 4367084

### ■ **109481-04 – Compiler Common 6.0: Patch C 5.1, C++ 5.1, F77 5.1, F90 6.0**

4352904 4358820 4354871 4351256 4335857 4360952 4363354 4331484 4335560 4342977 4346927 4348574 4348639 4348845 4323235 4327312 4330626 4337307 4337886 4344271 4347267 4347360 4348581 4349682 4351402 4351979 4352324 4364074 4345993 4365542 4366814 4368062 4368426 4369216

### ■ **109485-03 – F90 6.0: Patch for Forte Development 6 compiler**

4264317 4367364 4366549 4361776 4277982 4305142 4328199 4335997 4317552 4339531 4341051 4320134 4342448 4152666 4163264 4173310 4188176 4204292 4212144 4219283 4242306 4262286 4277966 4279423 4285322 4293367 4297523 4299544 4300624 4301756 4303881 4305237 4307580 4307583 4308784 4308806 4308812 4308832 4309131 4310482 4311466 4311822 4311831 4312006 4312034 4312287 4312314 4312318 4314417 4314900 4316282 4316430 4318451 4320383 4320994 4320997 4320998 4321835 4321846 4322172 4322178 4323049 4323173 4323449 4324819 4325034 4325823 4325848 4325855 4326221 4326222 4326247 4331458 4302385 4317239 4318192 4319499 4322709 4322933 4322967 4323432 4324963 4325854 4327928 4329016 4325319 4313114 4305381 4328716 4332532

### ■ **109486-03 – F90 6.0: Patch for 64-bit Forte Development 6 compiler**

4264317 4367364 4366549 4361776 4182331 4182332 4182333 4299544 4312287 4320998 4326247 4335997

#### ■ **109488-02 – Forte Developer/Sun Workshop 6: Patch for IPE**

```
4347892
```
■ **109491-02 – Patch for Forte 6 C 5.1 compiler**

4341926

■ **109497-02 – Visual 6.0: Patch for Visual user widget integration**

4366644

■ **109504-01** - **F90 6.1: Patch for 64-bit Forte Development 6 update 1 F95 6.1 compiler** 4361776 4372524

■ **109505-10 – Compiler Common 6.1: Patch C 5.2, C++ 5.2, F77 5.2, F90 6.1** 

```
4497625 4496988 4554603 4558804
```
■ **109510-05 – Forte Developer 6 update 1: Patch for Debugger**

4498607

■ **109516-02 – Performance Analyzer 6.0: Patch for Forte Developer 6 update 1**

4450451

■ **109519-01** - Forte 6 project (2 exe's + static lib) becomes corrupt upon saving

4354164

■ **109529-06 – SunOS 5.8: luxadm, liba5k and libg\_fc patch**

4354574

■ **109531-04** – Trusted Solaris 7: Kernel fixes for memory leak, memory corruption and tcp.

4338628

■ **109560-03 – SunOS 5.7: ar has errors in / lacks some LC\_CTYPE definitions**

4310887

■ **109568-03 – OpenWindows 3.6.2: sys-suspend need to support low power mode**

4361324

■ **109575-01 – HPC Clustertools 4.0: Support for Loadable Protocol Modules**

4324736

### ■ **109582-02 – CDE 1.4: sdtaudio patch**

```
4432159 4431982 4438451 4429797 4429821 4445064 4426084 4430200 4437137 4335622 4205093
4334951 4172865 4346390 4373526 4360130 4391013 4389881 4412645 4412646 4417212 4412604
4413156 4419366 4428810 4460927 4463491 4462800 4462462 4462191
```
### ■ **109586-09 – netra ct 1.0: patch for Netra ct Element Management Agent.sun4u**

4513752 4513782 4513809

■ **109593-02 – Trusted Solaris 7: Audit records, tnchkdb and NETPATH patch**

4329815

■ **109613-03 – CDE 1.4: dtmail patch** 

■ **109647-01 – SunVTSCT, SUNWvtsct diag Netract, env4test, alarmtest**

4350969

■ **109661-04** − SSP 3.3: DR attach drops cpu(s) to OBP when domain has heavy cpu load 4411156 4424029 4425372

■ **109662-03 – Solaris ISP Server 2.0: /usr/lib/inet/in.ftpd patch**

4445896

■ **109667-04 – SunOS 5.8: /usr/lib/inet/xntpd and /usr/sbin/ntpdate patch**

4379876 4434235

■ **109672-01** – Trusted Solaris 7: audit events on trusted 2.5.1 generate invalid label in audit **data**

4276571

■ **109684-02 – SSP 3.3: Memory consistency check of post2obp structure failed** 

4402889

■ **109695-03 – SunOS 5.8: /etc/smartcard/opencard.properties patch**

4343216

■ **109704-02 – SunOS 5.8: Japanese iconv patch**

4350293

■ **109715-05 – SunHSI/P 3.0: HSIP driver, test hardness, multiboard, loopback**

4458402

■ **109748-03 – CDE 1.4: sdtaudiocontrol patch**

4426089

■ **109754-05 – SunOS 5.8: i2c driver patch:sun4u**

4501846

■ **109764-04 – SunOS 5.8: /kernel/fs/hsfs and /kernel/fs/sparcv9/hsfs patch**

4356459

■ **109766-02 – SunOS 5.8: SUNWjxmft and SUNWjxcft patch for 8/10 dot font.** 4400714

■ **109776-02** – **SunOS 5.7: Misc. locales have errors in LC\_CTYPE definitions** 4314261

■ **109778-03** – **SunOS** 5.8: Misc. locales have errors in LC\_CTYPE definitions 4314261

■ **109787-04 – Dual Fiber Channel Host Adapter 1.0: qlc driver patch** 4394478

■ **109788-01** - Trusted Solaris 7: Audit record for pfsh in TS 7 displays admin\_high label in **raw format**

4322665

■ **109790-01** - Trusted Solaris 7: netpr: buffer overflow in netpr\_send\_message(), security

4328543

■ **109795-02 – SunOS 5.7: /kernel/misc/nfssrv patch**

4495944

■ **109811-01** - Trusted Solaris 7: Four vulnerabilities have been found in BIND, security

4327055

■ **109858-01** – svd codes breaks with ws6.0

4336043

■ **109859-01** – svd and fft codes break with ws6.0

4336043 4335511

■ **109860-04 – HPC 3.1: Forte 6 support and various fixes**

4397336

■ **109861-04 – HPC 3.1: Forte 6 support and various fixes (64-bit)**

4397336

■ **109868-05** - **SunOS 5.8: CDE and Desktop Power Pack updates for Asian locales** 

4338011 4419807 4507095

■ **109870-05 – Netra ct 1.0: Patch for Netra ct Element Management Agent upgrade**

4365273 4369863

■ **109872-01 – SunOS 5.8: vis driver patch**

4269556

■ **109876-02 – SunOS 5.8: fd driver patch**

4382509

■ **109879-02 – SunOS 5.8: isadma driver patch**

4358337

■ **109881-02 – SunOS 5.8: 1394 adb macros patch**

4351774

■ **109882-05 – SunOS 5.8: eri header files patch**

4480970 4486544 4509547

■ **109883-02 – SunOS 5.8: /usr/include/sys/ecppsys.h patch**

4310788 4329805 4349418 4364900

■ **109889-01 – SunOS 5.8: usr platform links and libc\_psr patch**

4231424 4275177 4321184 4327624 4328624 4334502 4346495

■ **109892-03 – SunOS 5.8: /kernel/drv/ecpp driver patch**

4375134 4380979

■ **109896-07 – SunOS 5.8: USB and Audio Framework patch**

4490191

■ **109898-05 – SunOS 5.8: /kernel/drv/arp patch**

4365204

■ **109900-02 – SunOS 5.8: /etc/init.d/network and /sbin/ifparse patch**

4382115

■ **109902-03 – SunOS 5.8: /usr/lib/inet/in.ndpd patch**

4386544

■ **109920-06 – SunOS 5.8: pcic driver patch**

4362529

■ **109922-02 – SunOS 5.8: pcelx, pcser and cs driver patch**

4352663

■ **109924-03 – SunOS 5.8: pcata driver patch**

4309269

■ **109926-02 – SunOS 5.8: /kernel/drv/pem and /kernel/drv/sparcv9/pem patch**

4352663

■ **109928-04 – SunOS 5.8: pcmem and pcmcia patch**

4355964

■ **109930-01** - SunVTS 3.4 vtsk hangs or dies on large E10K configuration, Unable to disable **scsi tests**

4318966 4339289

#### ■ **109943-03 – StarOffice 5.2 (Solaris): Product patch**

```
4348396 4352088 4353178 4355165 4355294 4364238 4366048 4371057 4371620 4378555 4380780
4385299 4394174 4394637 4397679 4403926 4404336 4405332 4407094 4411691 4411701 4418022
4419026 4419347 4422704 4423245 4427717 4435575 4446352 4446867 4447047 4449508 4460378
4463664 4464076 4472155 4476104 4477309 4495029 4505561 4505574 4505576 4505578 4505601
4505604 4505606 4505608 4505610 4505611 4505612 4505613 4505616 4505619 4506103 4506110
4506606 4506608 4506611
```
#### ■ **109973-07 – FWC 2.0: nvmem driver on attach erroneous diagnostics Patch**

4407406

■ **109974-07 – FWC 2.0: nvmem driver on attach erroneous diagnostics Patch**

4407406

■ **109985-07 – STE 1.2: enabling individual vdisk(s) with steadm Patch:sun4u**

■ **109986-07 – STE 1.2: enabling individual vdisk(s) with steadm Patch:sun4u**

4407154

■ **110002-02 – Security and other fixes for 32-bit CRE**

4389877 4398221

■ **110003-02 – Security and other fixes for 64-bit CRE**

4389877 4398221

■ **110004-02 – StarOffice 5.1a (Solaris): sym link perms. and long URL core dump fix** 

4378928

■ **110010-02 – vtsui disappears with no core and X error**

4122829 4318966

■ **110011-02 – AnswerBook 1.4.2: create admin user that can interact with shell**

4353727

■ **110023-04 – SunOS 5.8: Broken backward compatibility for Solaris locales**

4352834

■ **110039-01** - SunVTS 3.3: disktest of internal FC-AL disks in E3500 has wrong logical group **name.**

4300597

■ **110040-01 – SunVTS 3.2: sunvts hangs or dies on large E10K configuration**

4318966

■ **110041-01 – SunVTS 4.0: sunvts hangs or dies on large E10K configuration**

4318966

■ **110046-01** - SunVTS 4.0: CDE GUI core dumps when adjust scroll bar in a oversize window **,vtsui disappears with no core and X err**

4307665 4122829 4318966

■ **110053-02 – SunOS 5.8: ar has errors in / lacks some LC\_CTYPE definitions**

4310887

■ **110055-01** – SunVTS 3.0: sunvts dumps core on start via command or gui on all systems at **site,vtsui disappears with no core and**

```
4201984 4122829
```
■ **110068-02 – CDE 1.4: PDASync patch**

4335220 4367008

■ **110088-02 – CDE 1.4: DtPower patch**

```
4336307 4370067 4372350 4374505 4374554
```
■ **110126-03 – Hardware/PROM: PGX32 firmware Update**

4617192

■ **110127-04 – SunOS 5.8: Generic Framebuffer configuration Graphics Patch** 4472448

■ **110150-04 – SunOS 5.8: rasctrl driver patch**

4501846

■ **110160-02** − **vtsui disappears with no core and X error** 

4122829 4318966

■ **110165-03 – SunOS 5.8: /usr/bin/sed patch**

4356581

■ **110193-03 - SSP 3.4: Run SSP Daemons as RT class hostview doesn't display temp** 4379395

■ **110211-03 – Solaris 8: Update to SUNWvts tapetest for DLT enhancements**

4458661

■ **110221-06 – SunOS 5.8: Dcam1394 patch.sun4u**

4500186

■ **110249-01 – Trusted Solaris 7: libprint has buffer overflows, other security problems** 4334230

■ **110262-05 – Veritas Volume Manager 3.0.4: general patch for Solaris 7**

4269722 4397192 4403082 4416683 4419530 4424442

■ **110263-05 – Veritas Volume Manager 3.0.4: general patch for Solaris 8**

4269722 4397192 4403082 4416683 4419530 4424442

■ **110278-03 – L9 tapes do not cycle.**

4464015

■ **110281-02 – SunOS 5.7: patch /usr/bin/find**

4159420

■ **110283-05 – SunOS 5.8: mkfs and newfs patch**

4425003 4476995

■ **110289-01 – SunOS 5.7: nscd's size grows - TTL values not implemented**

4159699

■ **110304-05 – SSP 3.4: autoconfig changes required to support new ecache srams** 

4458358

■ **110307-02 – SSP 3.3: Change check\_host to log unexpected signatures**

■ **110308-02 – SSP 3.4: Change check\_host to log unexpected signatures**

4506703

■ **110316-03 – SSP 3.4: obp patch**

4411156 4424029 4425372

■ **110317-02 – SSP 3.2: obp patch**

4390237

■ **110322-01 – SunOS 5.8: /usr/lib/netsvc/yp/ypbind patch**

4362647

■ **110326-02 – CDE 1.4: dtstyle patch**

4389935 4384360 4319599 4382452 4392829 4390631

■ **110335-02 – CDE 1.4: dtprintinfo patch**

4380805

■ **110337-02 – Trusted Solaris 8: Security CIPSO TCP kernel support**

4423015 4424862 4431861 4456699 4477856

■ **110342-04** – AP 2.3.1: apboot does not update dump device if not on boot disk

4504199

■ **110353-02 – SunVTS 4.1: Update enatest sutest sctest fwcamtest netlbtest audiotest** 

4326135 4362352 4362725 4364488 4367671 4364194 4371588 4373568 4378905

■ **110364-02 – SunOS 5.8: Add L10N sdttypesbinder files**

4383627

■ **110368-02 – SunOS 5.8: pcf8574 driver patch for SUNW Sun-Fire-280R**

4434341

■ **110370-03 – SunOS 5.8: SUNW,Sun-Fire usr platform links patch**

4435718

■ **110374-08 – SunOS 5.8: /platform/SUNW,Sun-Fire/kernel/drv/sparcv9/sgenv patch**

4489357

■ **110380-04 – SunOS 5.8: ufssnapshots support, libadm patch**

4416430

■ **110385-03 – SunOS 5.8: RCM modules patch**

4386544

■ **110387-03 – SunOS 5.8: ufssnapshots support, ufsdump patch**

4358666

■ **110389-04 – SunOS 5.8: cvc CPU signature**

### 4362110

■ **110392-02 – SunOS 5.7: m64config.1m Manual Page update** 4423839

■ **110407-02 – CDE 1.4 Sdttypes patch**

4374350

■ **110413-02 – SSP 3.2: Change libsysid to support new hostid ranges** 4397551

■ **110414-02 – SSP 3.3: Change libsysid to support new hostid ranges** 4397551

■ **110415-02 – SSP 3.4: Change libsysid to support new hostid ranges** 4397551

■ **110416-03 – SunOS 5.8: ATOK12 patch**

4443974

■ **110420-04 – SSP 3.4: ssp\_restore overwrites newer files with older ones.**

4268088

■ **110421-03 – SSP 3.3: ssp\_restore overwrites newer files with older ones.** 

4268088

■ **110428-01 – SunOS 5.8: New Turkish UTF-8 locale** 

4368177

■ **110452-05 – VxVM 3.1.1: vxconfigd vxdmpadm vxio vxspec vxdmp vxautoconfig vxdevwalk**

4505737

■ **110453-03 – SunOS 5.8: admintool patch**

4509669

■ **110458-02 – SunOS 5.8: libcurses patch**

4398331

■ **110461-01 - SunOS 5.8: ttcompat patch** 

4335144

■ **110489-05 – Solaris Resource Manager 1.1: SHR/srmdrv/srmlim fixes**

4399556 4409286 4423935 4458760

■ **110539-10 – NetBackup 3.4 UNIX server and client fix**

4523614

■ **110605-02 – Motif 2.1.1: uil patch for Solaris 8**

```
4385838
```
■ **110609-02 – SunOS 5.8: cdio.h and command.h USB header patch**

4458516

■ **110614-02 – SunOS 5.8: ses driver patch**

4414946

■ **110615-04 – SunOS 5.8: sendmail patch**

4527557

■ **110626-03 – II 2.0 Framework ulimit Patch**

4361023

■ **110645-02 – SunForum 3.1: fixes and enhancements**

4433660

■ **110646-03 – SunOS 5.7: /usr/sbin/in.ftpd Patch**

4244544

■ **110651-02 – Sun Cluster 3.0 HA-Oracle Patch**

4389045 4399566

■ **110655-03 – Sun Cluster 2.2: Oracle Parallel Server Patch**

4478320

■ **110658-01 – vtsui disappears with no core and X error**

4122829

■ **110662-07 – SunOS 5.8: ksh patch**

4524694

■ **110666-04 – Sun Ray enterprise server version 1.2 Update Patch**

4466662

■ **110668-03 – SunOS 5.8: /usr/sbin/in.telnetd patch**

4483514 4523990 4527873

■ **110676-04 – Sun Cluster 2.2: HA-SAP Patch**

4458546 4433377

■ **110692-03 – NSS 1.0: patch for Netra Software Suite Network Resilience**

4411462 4401250 4400713

■ **110693-02 – Netra X1 dmfe ethernet driver, Link light**

4406333 4463668 4473076

■ **110696-04 – Sun StorEdge Network Fiber Channel 2.0: SanSurfer Administration Patch**

4531181

■ **110702-01 – SunOS 5.8: mknetid patch**

### 4169796

■ **110710-01 – SunOS 5.8: nscd patch**

#### 4159699

■ **110716-02 – SunOS 5.8: Solaris Product Registry 3.0 patch**

4407526

■ **110722-03** – AP 2.3.1: AP needs to provide interface for Veritas DMP compatibility

4479482

■ **110723-04 – SunOS 5.8: /kernel/drv/sparcv9/eri patch**

4480970 4486544 4509547

■ **110737-02 – Trusted Solaris 8: SMC NIS support**

4408312

■ **110739-01** - Trusted Solaris 8: CDE exit sometimes fail

4385479

■ **110741-01 – Trusted Solaris 8: labeld is not i18n compliant**

4384632

■ **110743-01 – Trusted Solaris 8: NIS(YP) account can't see assigned profiles**

4384781

■ **110745-01 – SunOS 5.8: toolbox syntax correction**

4391812 4391778 4391779 4391781

■ **110752-01 – SunOS 5.8: Uninstaller doesn't come up with error messages**

4389792

■ **110754-03 – SunOS 5.8: WBEM messages updates for Asian ko/zh/zh\_TW locales** 4507096

■ **110756-02 – SunOS 5.8: DCL messages updates for Asian ko/zh/zh\_TW locales** 4404182 4507099

■ **110758-03 – SunOS 5.8: SMC messages updates for Asian ko/zh/zh\_TW locales** 4507101

■ **110764-03 – SunOS 5.8: MGP messages updates for Asian ko/zh/zh\_TW locales**

4507105

■ **110769-01 – Trusted Solaris 8: lock screen can have a transparent screen**

4390210

■ **110771-02** - Trusted Solaris 8: /etc/shadow can be relabeled and modload does not work at **boot time**

■ **110790-04 – Netra ct 1.0: OBP update for SUNW,UltraSPARC-IIi-Netract.sun4u**

4466477 4397444

■ **110797-02 – SunOS 5.8: UR4 New int** 

4420102

■ **110800-02 – RSC 2.0 bug fix for intermittent reset after installation.**

4471767

■ **110806-02 – SunVTS4.3 Jumbo test patch**

```
4418450 4421617 4396092 4425829 4421812 4421930 4409846 4428048 4415798 4466526 4466518
4466537 4466515 4466550 4489071
```
■ **110819-03 – SunOS 5.8: /platform/sun4u/kernel/drv/sparcv9/us patch.sun4u**

4469049

■ **110821-02 – SunOS 5.8: iosram driver patch**

4414084

■ **110822-01 – SunOS 5.8: mboxsc driver patch**

4363907

■ **110823-03 – SunOS 5.8: fcode patch**

4411034

■ **110824-02 – SunOS 5.8: fcpci driver patch**

4405109

■ **110825-02 – SunOS 5.8: fcodem driver patch**

4405109

■ **110827-02 – SunOS 5.8: scosmb driver patch**

4423572

■ **110828-02 – SunOS 5.8: sbbc driver patch**

4467769

■ **110829-01 – SunOS 5.8: todstarcat driver patch**

4363907

■ **110830-02 – SunOS 5.8: /platform/SUNW,Sun-Fire-15000/lib/cvcd patch.sun4u**

4429680

■ **110831-02 – SunOS 5.8: /platform/SUNW,Sun-Fire-15000/kernel/drv/sparcv9/cvc patch?**

4370761 4396065

■ **110832-01 – SunOS 5.8: cvcredir patch**

4363907

■ **110833-01 – SunOS 5.8: usr platform links**

4363907

■ **110836-03 – SunOS 5.8: /platform/sun4u/kernel/misc/sparcv9/gptwocfg patch** 4418093

■ **110837-03 – SunOS 5.8: efcode patch**

4393561 4393772 4398474

■ **110840-02 – SunOS 5.8: bbc patch**

### 4389945

■ **110841-01 – SunOS 5.8: gptwo patch**

4369175 4381743

■ **110842-05 - SunOS 5.8: hpc3130 driver patch for SUNW,Sun-Fire-880** 

4465733 4472722

■ **110844-02 – SunOS 5.8: /platform/sun4u/kernel/drv/sparcv9/lm75 patch** 4434341

■ **110845-03 – SunOS 5.8: /platform/sun4u/kernel/drv/sparcv9/ltc1427 patch** 4434341

■ **110846-02 – SunOS 5.8: /platform/sun4u/kernel/drv/sparcv9/pcf8574 patch** 4434341

■ **110847-02 – SunOS 5.8: /platform/sun4u/kernel/drv/sparcv9/pcf8591 patch** 4434341

■ **110848-02 – SunOS 5.8: pcicfg patch**

4405109

■ **110851-02 – SunOS 5.8: /platform/sun4u/kernel/drv/sparcv9/ssc050 patch**

4403503 4410299

■ **110853-01 – SunOS 5.8: SUNW,Sun-Fire-880 usr platform links patch**

4369175 4381743

■ **110854-02 – SunOS 5.8: /platform/sun4u/kernel/drv/sparcv9/smbus\_ara patch** 4434341

■ **110856-01 – SunOS 5.8: /etc/inet/services patch**

#### 4363907

■ **110864-01 - SunOS 5.8: SUNW\_PKGLIST** fixes (ALC S8U4 packages for SUNWCreq) 4402062

■ **110867-01 – SunOS 5.8: SUNW\_PKGLIST fixes (ALC S8U4 packages)**

■ **110871-04 – Data Services Core: DS 2.0/SunCluster 2.2 Patch**

4452089

■ **110875-02** – SSP 3.4: Bringup does not verify bootproc from HPOST is in domain.

4485046

■ **110885-01 – SunOS 5.8: JFP Solaris Product Registry 3.0 patch**

4405721

■ **110888-01 – SunOS 5.8 : figgs, New and updated message strings**

4406660 4407100

■ **110894-01 – SunOS 5.8: "Republic of China / Taiwan" isn't one legal country name**

4406142

■ **110898-04 – SunOS 5.8: csh/pfcsh patch**

1227664 4494351

■ **110905-02 – SunOS 5.8: /usr/bin/find patch**

4333804 4445793

■ **110907-01 – SunOS 5.8: /usr/include/arpa/inet.h patch**

4345816

■ **110918-03 – SunOS 5.8: /kernel/drv/openeepr patch**

```
4346494 4379810 4416565 4422498 4434338 4451354 4451879 4453614 4458013 4458210 4459820
4461330 4466463 4467793 4468133 4468450 4470641 4477894 4478393
```
■ **110927-01 – SunOS 5.8: Need to backport fixes in SUNW\_PKGLIST in s8u4**

4399235

■ **110941-03 – SunOS 5.8: sar and sadc patch**

4111755 4469467

■ **110943-01 – SunOS 5.8: /usr/bin/tcsh patch**

4384076

■ **110951-02 – SunOS 5.8: /usr/sbin/tar and /usr/sbin/static/tar patch**

4508100

■ **110953-02 – SunOS 5.8: /usr/kernel/drv/llc2 patch**

4400795

■ **110955-02 – SunOS 5.8: /kernel/strmod/timod patch**

4453050

■ **110957-02 – SunOS 5.8: /usr/bin/mailx patch**

4452732

■ **110979-02 – Storage Migrator 3.4.1 VxFS files fix**

4533532

■ **110986-02 – SunOS 5.8: SMC help fix** 

4354567

■ **111018-01 – SunOS 5.8: /etc/driver\_aliases patch for gpio**

4395277

■ **111041-04 – SunOS 5.8: su and su\_pnp driver patch.sun4u**

4487938

■ **111042-01 – SunOS 5.7: "Republic of China / Taiwan" isn't one legal country name** 4406142

■ **111049-03 – SunOS 5.8: /platform/SUNW,Ultra-Enterprise-10000/lib/cvcd patch**

4352273

■ **111069-01 - SunOS 5.8: bsmunconv overwrites root cron tab if cu created /tmp/root** 4383308

■ **111073-01 – SunOS 5.8: re\_comp header patch**

4345842

■ **111075-02 – X11 6.4.1: keyboards patch**

4405756 4422290 4434254

■ **111078-02 – Solaris Resource Manager 1.2: srmuser and srmlim patch**

4182182 4213039 4484021 4399556 4423935

■ **111085-02 – SunOS 5.8: /usr/bin/login patch**

4516885

■ **111088-02 – SunOS 5.8: mdb patch** 

4374045

■ **111092-02 – Netra X1 time of day driver**

4425431

■ **111098-01 - SunOS 5.8: ROC timezone should be avoided for political reasons** 

4411173

■ **111104-02 – NSS 1.0: patch for Netra Software Suite Smart Boot**

4469335 4365191

■ **111118-05 – VxVM 3.1.1 : vxconfigd vxdmpadm vxio vxspec vxdmp vxautoconfig vxdevwalk** 

4505737

■ **111132-01 – Sun Cluster 2.2: HA-Informix Patch**

■ **111135-02 – Sun Cluster 2.2: Internet Pro Patch**

4339357

■ **111141-01** − **SunOS** 5.8: last works incorrectly for more than 256 users login

4353938

- **111158-03 – Veritas Volume Manager 3.1.1: supplemental Solaris 8 general patch** 4406523
	- **111174-02 SSP 3.4: Send BBSRAM close net command upon netcon\_server init**

4372969 4519218

■ **111197-02 – SunOS 5.8: /usr/lib/nfs/mountd patch**

4215075

■ **111225-02 – SunOS 5.8: /usr/bin/tail and /usr/xpg4/bin/tail patch**

4500188

■ **111231-04 – SunOS 5.8: Solaris user registration patch**

4479455

■ **111238-01 – SunOS 5.7: Patch to /usr/sbin/in.fingerd**

4298915

■ **111242-01 – SunOS 5.7: Patch to /usr/bin/finger**

4298986

## ■ **111249-01 – SunOS 5.7: SRC/P Maintenance Update Patch II**

```
4352562 4359090 4359985 4363021 4367185 4367423 4367583 4372127 4372129 4372130 4372131
4374712 4375925 4375936 4375940 4378630 4378643 4380040 4383161 4385882 4389603 4390822
4391268 4393331 4393405 4393444 4395091 4395907 4396899 4396901 4397263 4397266 4397687
4401738 4406264 4409154 4409249 4410769 4411734 4414501 4414503 4421050 4421656
```
# ■ **111261-03 – Filer 1.1: vol and rootshell update**

4469471 4469478 4469481

■ **111263-01 – Filer 1.1: crontab fix**

4449268

■ **111265-01 – SunOS 5.8: patch who** 

4384285

■ **111269-03 – SunOS 5.8: Solaris Management Console patch**

4457451

■ **111275-01 – SunOS 5.8: New features Solaris 8 Update 5 European**

4451579 4355669 4437042

■ **111287-02 – SSP 3.4: possible memory leak scotty causing ssp commands to slow down** 

■ **111293-04 – SunOS 5.8: /usr/lib/libdevinfo.so.1 patch**

4478323

■ **111295-01 – SunOS 5.8: /usr/bin/sparcv7/pstack & /usr/bin/sparcv9/pstack patch** 4393386 4399452 4400361

■ **111299-03 – SunOS 5.8: PPP patch**

4516011 4517632

■ **111304-01 – SunOS 5.8: /kernel/misc/nfs\_dlboot patch**

4247106

■ **111306-03 - SunOS 5.8: ufsboot and inetboot patch.sun4d sparc.sun4m sparc.sun4u** 

4463870

■ **111317-02 – SunOS 5.8: /sbin/init and /usr/sbin/init patch**

4461715

■ **111319-01 – SunOS 5.8: /usr/sbin/in.rdisc patch**

4304158

■ **111321-02 – SunOS 5.8: klmmod and klmops patch**

4370038

■ **111325-01 – SunOS 5.8: /usr/lib/saf/ttymon patch**

4246300

■ **111327-05 – SunOS 5.8: libsocket patch**

4316349

■ **111336-02 – SSP 3.4: forced failover by "init 0" can cause unexpected CB failover** 

4463339

■ **111338-01 – Sun Cluster 2.2: HA-Informix Patch**

4434952 4406129

■ **111341-02 – Sun Cluster 2.2: System Management Patch**

4462707

■ **111342-03 – Sun Cluster 2.2: Internet Pro Patch** 

4471359

# ■ **111346-04 – Hardware/PROM: Sun Fire 3800/4800/4810/6800 Systems flashprom update**

4432461 4462071 4485618 4488099 4490895

■ **111350-01 – SunOS 5.7: Patch for ttymon process modules**

4246300

■ **111352-01 – SunOS 5.7: xpg4 more bug premature exit bug fix**

```
4373943
```
■ **111375-02 – HPC 3.1: RTE fixes.sun4u**

```
4424634
```
■ **111376-02 – HPC 3.1: RTE fixes 64-bit fixes.sun4u**

4424634

■ **111377-01 – SunOS 5.7: su Patch**

```
4374692
```
■ **111380-01 – SunoS 5.8: solregis: Japanese message patch**

4449182

■ **111386-01 – SunOS 5.8: s8u6 Euro bug fixing**

4466198 4471313

■ **111393-02 – SunOS 5.8: /usr/lib/autofs/automountd patch**

4308622

■ **111398-01 – SunOS 5.8: parse\_dynamic\_clustertoc needs to use dynamic\_tests**

4430962

■ **111400-01 - SunOS 5.8: KCMS configure tool has a security vulnerability:sun4u** 

4415570

■ **111403-02 – Filer 1.1: crontab fix:sun4u**

4478579

■ **111416-05 – RSC 2.1: Remote System Control bug fixes**

```
4421239 4446920 4447042 4470063 4471204 4475358 4478743 4479747 4481170 4388044 4395524
4489656 4495766
```
■ **111421-01 – SunOS 5.7: cis Patch**

4385873

■ **111422-01 – SunOS 5.7: libnvpair Patch**

4426153

■ **111439-01 – SunOS 5.8: /kernel/fs/tmpfs patch**

4415160

■ **111462-01 – Solstice Backup Oracle Module 3.0 Product Patch**

4492728

■ **111471-03 – SunOS 5.8: Bug fixes for mp in asian locale printing bugs**

4501631 4502513 4502970 4503472 4505538

■ **111481-01 – OpenWindows 3.6.2: clock Patch**

■ **111488-06 – Sun Cluster 3.0: mediator patch**

4465972 4495852 4518057

■ **111498-04 – SunOS 5.8: PS2 Keyboard/mouse patch.sun4u**

4501840 4502088

■ **111504-01 – SunOS 5.8: /usr/bin/tip patch**

4330475 4430971

■ **111521-01 – Netra t1 1.1 patch**

4400939

■ **111526-02 – SunForum 3.2: fixes and enhancements**

4456051 4433660 4457679 4408940 4449045 4452997 4432944 4448021 4461869 4360706 4368733 4446810

■ **111534-03 – Hardware, 18G 36G Disks: Download program and DDYST18350 DDYST36950 S9WB firmware**

4482512

■ **111547-01 - SunVTS 4.2: Kernel patch for nettest to support large E10K configuration.** 

4399022

■ **111548-01 – SunOS 5.8: catman, man, whatis, apropos and makewhatis patch**

4392144 4434978

- **111550-01** − Sun Grid Engine: Sun Grid Engine 5.2.2 maintenance patch to release 5.2.3 **install script**
- 4425972 4422693
	- **111551-02 – Sun Cluster 3.0: HA-Apache Patch**

4470537 4468922 4453924 4435665 4433953

■ **111552-01 – Sun Cluster 3.0: HA-DNS Patch** 

4287684 4283613 4355046

■ **111554-05 – Sun Cluster 3.0: HA Man Pages Patch**

4451296 4490841

■ **111556-02 – Sun Cluster 3.0: HA-Netscape LDAP Patch**

4487483

■ **111565-01 – SunOS 5.7: librt.so.1 Patch**

4285279

■ **111570-01 – SunOS 5.8: uucp patch**

4416701

■ **111578-02 – SunOS 5.7: arp Patch**

### 4365204

■ **111590-02 – SunOS 5.7: rpc.yppasswdd Patch**

4392250 4466065

■ **111596-02 – SunOS 5.8: /usr/lib/netsvc/yp/rpc.yppasswdd patch**

4392250 4466065

■ **111600-01 – SunOS 5.7: /usr/sbin/whodo Patch**

4477380

■ **111602-01 – SunOS 5.7: Floppy driver bug fix**

4007736

■ **111603-01** - Sun Grid Engine: Sun Grid Engine 5.2.2 maintenance patch to release 5.2.3 **documentation update**

4477590

■ **111604-01** - Sun Grid Engine: Sun Grid Engine 5.2.2 maintenance patch

```
4396922 4398025 4399710 4404288 4407599 4419370 4419384 4419390 4422660 4422667 4422676
4422678 4425985
```
■ **111605-01 – Sun Grid Engine: Sun Grid Engine 5.2.2 maintenance patch**

```
4396922 4398025 4399710 4404288 4407599 4419370 4419384 4419390 4422660 4422667 4422676
4422678 4425985
```
■ **111606-02 – SunOS 5.8: /usr/sbin/in.ftpd patch**

4244544

■ **111616-01 – SunOS 5.7: usr/share/lib/zoneinfo/ROC Patch**

4411173

■ **111620-01 – SunOS 5.7: netdb.h Patch**

4324375

■ **111622-02 – SunOS 5.7: libsocket Patch**

4324375

■ **111626-01 – OpenWindows 3.6.2: Xview Patch**

4458476

■ **111646-01 – SunOS 5.7: BCP libmle buffer overflow**

4468138

■ **111647-01 – BCP libmle buffer overflow**

4468138

■ **111648-01 – SunVTS: env3test cpupmtest ifbtest rsctest**

4372302 4382930 4478525

■ **111649-03 – Hardware/DVD: Toshiba DVD 1401 firmware** 4504822

■ **111656-01 – SunOS 5.8: Supplemental socal and sf drivers patch** 4376248 4464896

■ **111657-01 – SunOS 5.8: Neide, atata and disk\_ata.conf driver patch** 4466044

■ **111658-01 – SunOS 5.7: Supplemental socal and sf drivers patch** 4376248 4464896

■ **111663-01** - **SunOS 5.7: locale incorrectly sets decimal precision for euro currency** 4468162

■ **111666-01 – SunOS 5.7: bzip patch**

4428954

■ **111668-01 – PerfLib 3.1: Patch for Performance Library 3.1 (libsunperf)** 4432678 4456602

■ **111669-01 – PerfLib 3.1: Patch for Performance Library 3.1 (libsunperf)** 4432678 4456602

■ **111670-01 – PerfLib 3.1: Patch for Performance Library 3.1 (libsunperf)** 4432678 4456602

■ **111671-01 – PerfLib 3.1: Patch for Performance Library 3.1 (libsunperf)** 4432678 4456602

■ **111672-01 – PerfLib 3.1: Patch for Performance Library 3.1 (libsunperf)** 4432678 4456602

■ **111673-01 – PerfLib 3.1: Patch for Performance Library 3.1 (libsunperf)** 4432678 4456602

■ **111674-01 – PerfLib 3.1: Patch for Performance Library 3.1 (libsunperf)** 4432678 4456602

■ **111675-01 – PerfLib 3.1: Patch for Performance Library 3.1 (libsunperf)** 4432678 4456602

■ **111676-01** - **PerfLib 3.1: Patch for Performance Library 3.1 (libsunperf)** 4432678 4456602

■ **111681-01 – Patch for Forte Developer 6 update 2 Performance Analyzer** 4473482 4474825

■ **111741-02** – **X11 6.4.1:** hwc patch

### 4500611

■ **111753-01 – SSP 3.3: Buffer overflow vulnerability in cb\_reset.** 

4469366

■ **111754-01 - SSP 3.4: Buffer overflow vulnerability in cb\_reset.** 

4469366

■ **111762-01 – Expert3D IFB SunVTS Patch**

4464057

■ **111774-01 – StorTools: Updated StorTools 4.1**

4498185 4498201 4488349 4491325 4494623 4494951

■ **111775-01 – SunOS 5.8: smdiskless patch**

4464091

■ **111777-01 – SunOS 5.8: smosservice patch**

4464091

■ **111800-01 – SunOS 5.8: /usr/include/sys/mhd.h patch**

4405706

■ **111802-01 – SunOS 5.8: /usr/lib/rcm/modules/SUNW\_cluster\_rcm.so patch**

4426200

■ **111804-02 – SunOS 5.8: /usr/sbin/rem\_drv patch**

4461373

■ **111806-01** - Trusted Solaris 8: TS8 term sessions temporarily hang when cu attempts to **change workspace label**

4459901

■ **111822-01 – SunOS 5.8: libpiclfrudata.conf patch for SUNW,Sun-Fire-480R**

4451172

■ **111826-01 – SunOS 5.8: /usr/sbin/sparcv7/whodo & /usr/sbin/sparcv9/whodo patch**

4477380

■ **111831-01 – SunOS 5.8: /usr/kernel/drv/dump patch**

4341921

■ **111844-02 – X11 6.4.1 xdm patch**

4470241

■ **111852-01 – SunOS 5.8: SX Graphics Patch**

4458250

■ **111853-01 – Hardware/FCode: PCI Single/Dual FC Network Adapter**

■ **111862-01 – HPC 4.0: RSM and other fixes for MPI.sun4u** 4506345 4518209 ■ **111863-01 – HPC 4.0: PFS iod deadlock and other fixes for PFS** 4478551 4485890 4485899 4485905 4485913 4488046 4488050 4480794 4485916 4474061 ■ **111876-01** - **SunOS** 5.8: nl.iso 15@euro locale incorrectly sets decimal precision

4481685

■ **111879-01 – SunOS 5.8: Solaris Product Registry patch SUNWwsr** 4434523

■ **111881-01 – SunOS 5.8: /usr/kernel/strmod/telmod patch**

4448655

■ **111908-04 – VxVM 3.2: general patch for Solaris 7**

4419634

■ **111909-04 – VxVM 3.2: general patch for Solaris 8**

4419634

■ **111936-01 – Sun Management Center 3.0 Jumbo Patch for SysRM** 4482464

■ **111937-01 – Sun Management Center 3.0: Jumbo Patch for SysRM**

4482464

■ **111939-01 – SunOS 5.7: Manual Pages Patch for Live Upgrade**

4480134

■ **111955-01 – NetBackup 3.4 Japanese Msgs fix**

4495769

■ **111962-05 – Solstice Backup 6.1: Product Patch**

4599424

■ **111968-01 – Solstice Backup 6.1: Product Patch**

4619741

■ **111969-02 – Solstice Backup 6.1 L10N: Product Patch**

4621758

■ **111970-01 – Solstice Backup 6.1 L10N: Product Patch**

4529351 4523123

■ **111971-03 – Solstice Backup 6.1: Product Patch**

4523123

■ **111975-01 – SSP 3.4: datasyncd fails to synchronize information between both SSPs.** 

```
4451476
```
■ **111984-01 – SSP 3.4: machine\_server core dumps when ssp is starting** 

4372326

■ **111987-01 – SunPCi 2.2.2: for Solaris 2.6, 7, 8 and sparc architectures**

4490024 4495011

- **111988-01 – SUNWrasag2.1: patch to provide Carmel (D2) RASAgent support.sun4u** 4500766
	- **111989-01 – SunOS 5.8: usr/bin/egrep patch**

1042934

■ **111992-01 – Multiple BugID patch fix - SUNWkmntr v1.1**

4466774 4460007 4460014 4474024 4489642

■ **111996-01 – SunOS 5.7: ptree Patch**

4233996

■ **112003-03 – SunOS 5.8: Unable to load fontset in 64-bit Solaris 8 iso-1 or iso-15**

4614971 4614237

■ **112035-01 – Hardware: Seagate ST39120A firmware upgrade from 3.11 to 3.13**

4382875

■ **112036-02 – SunOS 5.8: en\_US.UTF-8 locale XI18N patch**

4503088 4528408

■ **112039-01 – SunOS 5.8: usr/bin/ckitem patch**

4466215 4482260

■ **112050-01 – SunOS 5.8: ptree patch**

4233996

■ **112057-01 – SunOS 5.8: Asian mailx and in.comsat update**

4350331 4467096 4497465

■ **112060-01 – SunOS 5.8: /usr/include/uflash\_if.h patch**

4474872

■ **112065-01 – NetBackup 3.4 UNIX server and client fix Sep 9th issue**

4499273

■ **112075-01 – Netbackup 3.4 Database extension patch for DB2**

4481059

■ **112084-01 - SunOS 5.8: regression: sdthanja displays garbages using libXm.so.4** 

■ **112090-01 – SMS 1.1: DFRU does not format pre-existing FD segment** 

4478205

■ **112091-03 – SMS 1.1: PCD allows SMS client mark board unassigned if marked active** 4512463

■ **112097-01 – SunOS 5.8:: /usr/bin/cpio patch**

4318063

■ **112106-01 – SunOS 5.7: mkfs Patch**

4425003 4476995

■ **112109-01 – SunOS 5.8: Some Greek characters are in wrong places**

4405762

■ **112114-01** – Trusted Solaris 8: dtwm consumes cpu after user logs out and logs in again. 4489450

■ **112118-01 - SMS 1.1: sc1: poweron sc0 fails to power on sc0 after poweroff issued** 

4497949

■ **112120-01 – SunOS 5.7:: libmapmalloc Patch**

4487282

■ **112125-01 – RAID Manager 6.22.1: generic RM6.22.1 Solaris 2.6, and 7 patch**

4479887 4477099 4347418 4521759 4489954

■ **112126-01 – RAID Manager 6.22.1: generic RM6.22.1 Solaris 8 patch**

4479887 4477099 4347418 4521759 4489954

■ **112127-02 – Hardware/PROM: Sun Fire 3800/4800/4810/6800 Systems flashprom update**

4378797 4485017 4500007 4500603 4503758 4505571 4509350 4513790 4513811 4515276 4515933 4517599 4517794 4519173 4519626 4523193 4528505 4530595 4530934 4532454

■ **112132-01** - Trusted Solaris 8: dtlogin, extra spaces in user name result in wrong clearance. 4495679

■ **112135-01 – SunOS 5.8:: usr/lib/libmapmalloc.so.1 patch**

4487282

■ **112137-01 – SunOS 5.8: Support for Network Service Provider platforms**

4472749

■ **112138-01 – SunOS 5.8:: usr/bin/domainname patch**

4502131

■ **112140-01 – Lomlite2 lom\_update\_eeprom patch**

4417373 4480653

```
■ 112147-01 – SMS 1.1: ssd occasionally fails to handle start/stop requests
4497808
    ■ 112148-01 – Netbackup 3.2 Java GUI re-release
4431232
    ■ 112150-04 – SRS 2.1 SunMC Agent stability
4392815 4409133 4423809 4449312 4457539 4458732 4469664 4466248 4517972 4524369
     ■ 112152-01 – SSP 3.5: check_host -b believes host is up incorrectly
4506703
    ■ 112153-01 – SunMC 3.0: re-enable PDSM module
4507751
    ■ 112178-01 – SSP 3.5: ssp_config patch
4505031
    ■ 112179-01 – Sun Management Center 3.0 Enable DR for Sun Fire 15K
4470624
    ■ 112187-01 – SunOS 5.8: Jumpstart patch
4362713
    ■ 112218-01 – SunOS 5.8:: pam_ldap.so.1 patch
4384816
    ■ 112220-01 – SunOS 5.8:: kernel/misc/nfssrv patch
4495944
    ■ 112244-01 – Hardware/FCode: SBus Dual Fibre Channel Host Adapter
4506776 4526161
    ■ 112247-01 – SSP 3.3: netcon_server dies if /etc/.syslog_door has wrong permits
4519218
    ■ 112248-01 – SSP 3.5: netcon_server dies if /etc/.syslog_door has wrong permits
4372969 4519218
    ■ 112264-02 – Sun Cluster 3.0 HA-Oracle - Oracle 9i
4465293
    ■ 112265-01 – Sun Grid Engine 5.2.3 maintenance patch
4496678 4521398 4521393 4521400 4525977 4527558 4527559 4528905
    ■ 112266-01 – Sun Grid Engine 5.2.3 maintenance patch
4496678 4521398 4521393 4521400 4525977 4527558 4527559
     ■ 112274-01 – SunOS 5.8: /usr/bin/acctcom patch
```
■ **112300-01 – SunOS 5.7: usr/bin/login Patch**

4516885

■ **112319-01 – SunOS 5.7: System Accounting Software Patch**

4233191

■ **112325-01 – SunOS 5.8: /kernel/fs/udfs and /kernel/fs/sparcv9/udfs patch**

4307839 4307849 4329438 4453923

■ **112328-01 – SunOS 5.8:: /usr/sbin/rpcbind patch**

4500062

■ **112345-01 – SunOS 5.8:: /usr/bin/pax patch**

4508106